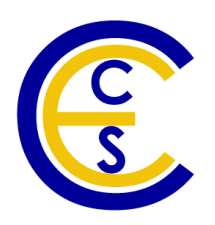

# **System-Level Modeling and Refinement of a Canny Edge Detector**

Xu Han , Yasaman Samei and Rainer Dömer

Technical Report CECS-12-13 November 7, 2012

Center for Embedded Computer Systems University of California, Irvine Irvine, CA 92697-3425, USA (949) 824-8059

{hanx, ysameisy, doemer}@uci.edu <http://www.cecs.uci.edu/>

# **System-Level Modeling and Refinement of a Canny Edge Detector**

Xu Han , Yasaman Samei and Rainer Dömer

Technical Report CECS-12-13 November 7, 2012

Center for Embedded Computer Systems University of California, Irvine Irvine, CA 92697-3425, USA (949) 824-8059

{hanx, ysameisy, doemer}@uci.edu <http://www.cecs.uci.edu>

#### **Abstract**

*Electronic System Level design methodology and supporting tools simplifies the design of complex embedded systems. In this paper, a case study with an application example of canny edge detector is presented. We recoded a C reference code of canny to an initial specification model in SpecC. In order to yield best design from automated system level design tools, we refined the specification model by exploiting data-level parallelism, pipelining and converting floating-point computation to fixed-point in the initial model. With the optimized specification model, we used System-on-Chip Environment (SCE) to explore the design space, find allocation and mapping scheme which can achieve real-time computing, and refinement the specification model to Transaction level Model.*

# **Contents**

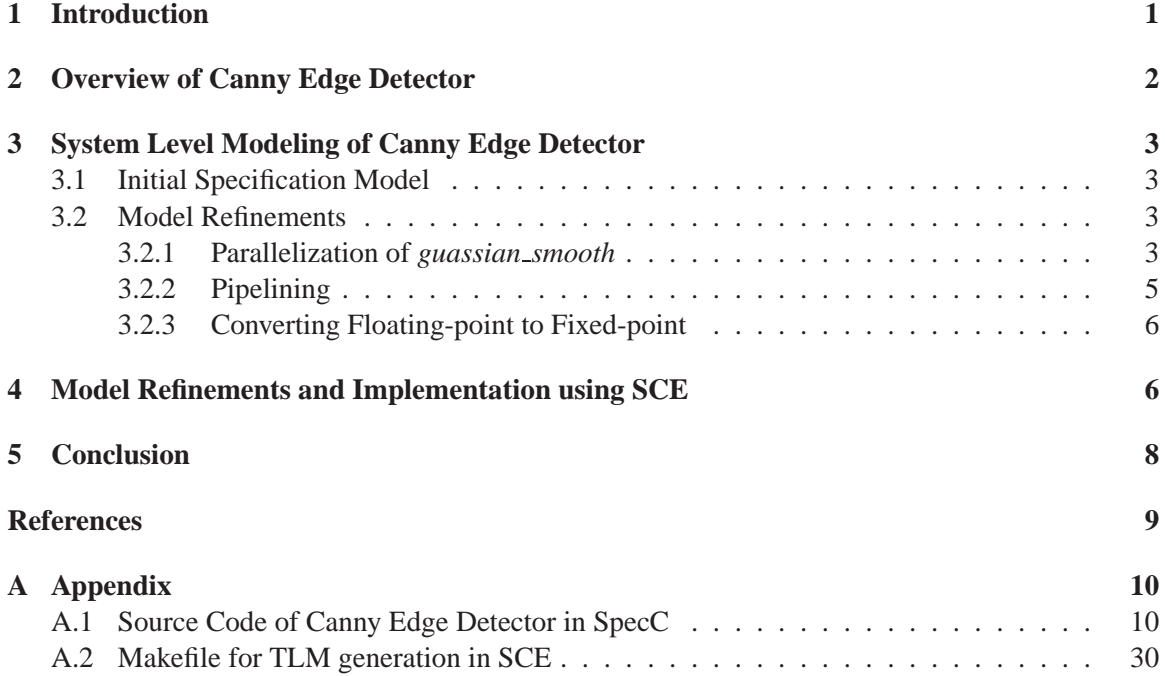

# **List of Figures**

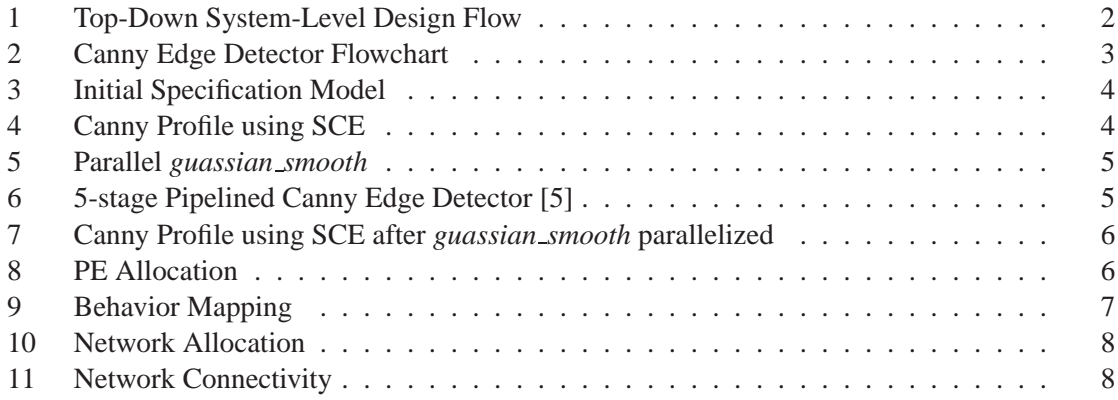

# **List of Tables**

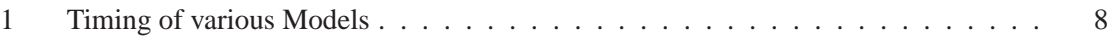

### **System-Level Modeling and Refinement of a Canny Edge Detector**

#### **Xu Han ,Yasaman Samei and Rainer Domer ¨**

Center for Embedded Computer Systems University of California, Irvine Irvine, CA 92697-3425, USA

{hanx, ysameisy, doemer}@uci.edu <http://www.cecs.uci.edu>

#### **Abstract**

*Electronic System Level design methodology and supporting tools simplifies the design of complex embedded systems. In this paper, a case study with an application example of canny edge detector is presented. We recoded a C reference code of canny to an initial specification model in SpecC. In order to yield best design from automated system level design tools, we refined the specification model by exploiting data-level parallelism, pipelining and converting floating-point computation to fixed-point in the initial model. With the optimized specification model, we used System-on-Chip Environment (SCE) to explore the design space, find allocation and mapping scheme which can achieve real-time computing, and refinement the specification model to Transaction level Model.*

### <span id="page-5-0"></span>**1 Introduction**

The growing market for embedded systems, typically portable electronic devices, demands products with better functionality and shorter time to market. The complexity of designing, debugging and verifying systems containing increasing number of HW/SW components presents great challenge to embedded design methodology. Electronic system level (ESL) design engages the problem using models of higher abstraction level. In ESL design, a system is firstly specified using a System Level Design Language (SLDL). The initial model is called a specification model. Then supporting tools can efficiently perform design space exploration, high-level synthesis, and software refinement to cycle-accurate level on the specification model.

Figure [1](#page-5-0) [\[3\]](#page-13-2) presents an ESL design methodology and tool sets SCE [\[2\]](#page-13-3) using SpecC SLDL. Firstly, the product specification is captured using SpecC. Then, architecture refinement is performed, which involves allocation of processing elements (PE), mapping behaviors, channels and

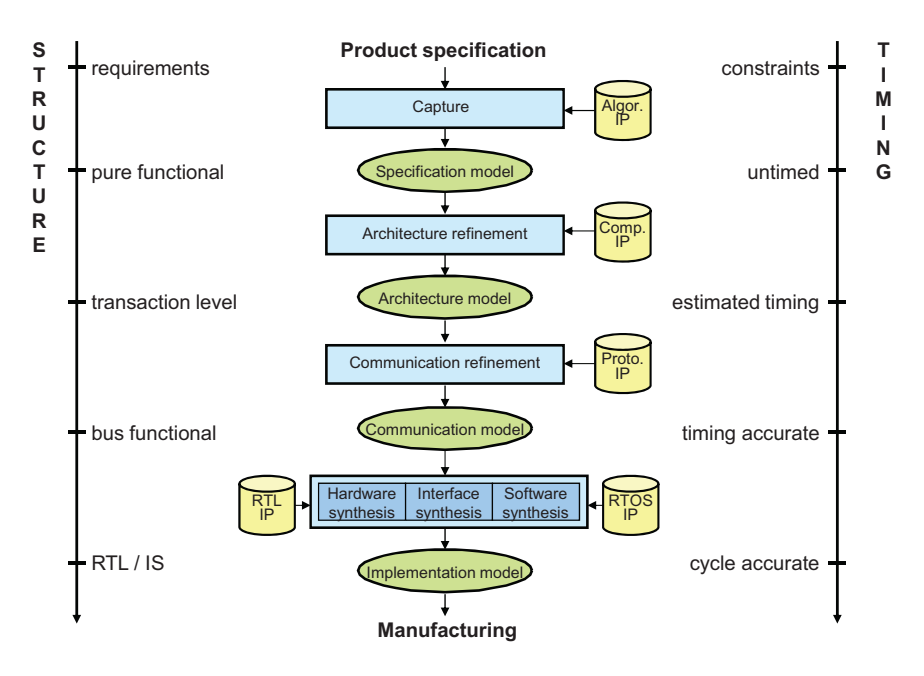

Figure 1: Top-Down System-Level Design Flow

variables to PEs. The result of architecture refinement is a system architecture model of concurrent PEs with abstract communication in channels. Next, scheduling refinement is performed to serialize the execution of behaviors on each PE according to either static or dynamic scheduling (RTOS support) chosen by designer. The result of this step is a system model with abstract RTOS inserted in each PE. Next, communication refinement implements the abstract communication channels between PEs. By allocating system busses and map the channels to them in SCE, we can then generate a bus-functional model of the system. Finally, the SW and HW components of bus-functional model is synthesized.

This report focuses on a case study of the ESL design methodology using an application example of canny edge detecter (canny). Canny is modeled in SpecC, optimized for design and refined to pin-accurate level using SCE.

## <span id="page-6-0"></span>**2 Overview of Canny Edge Detector**

The canny edge detector is developed by Prof. John F. Canny in 1986 and our work is based on a reference implementation [\[1\]](#page-13-4). The algorithm applies five functions in sequential to an input image and detects all the edges in it (Figure [2\)](#page-6-0).

The five functions are:

• **gaussian smooth** creates a gaussian kernel based on input parameter *SIGMA* (the standard deviation of the gaussian smoothing filter), and then used the kernel to filter or blur each pixel of the image to reduce the noise. The blurring occurs first horizontally and then vertically.

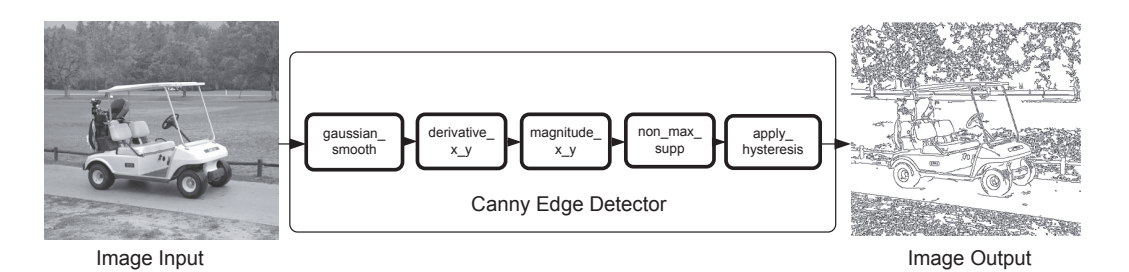

Figure 2: Canny Edge Detector Flowchart

- **derivative x y** computes the first derivative of the image in both the x any y directions.
- **magnitude x y** computes the magnitude of the gradient the square root of the sum of the squared derivative values.
- **non max supp** applies non-maximal suppression to the magnitude of the gradient image. The pixels which are not part of local maxima are set as non-edges.
- **apply hysteresis** finds edges that are above some high threshold or are connected to a high pixel by a path of pixels greater than a low threshold. Parameter *TLOW* and *THIGH* specifies these two thresholds.

### <span id="page-7-0"></span>**3 System Level Modeling of Canny Edge Detector**

#### <span id="page-7-1"></span>**3.1 Initial Specification Model**

The first step of ESL design on canny is to create a specification model. We recoded the unstructured and sequential C reference code into SpecC model by works including encapsulating functions into behaviors, creating channels and hierarchy, and creating a testbench. The resulting specification model is described as Figure [3\(a\)](#page-8-1) where *stimulus* sends incoming images to *platform*, I/O units(*din* and *dout*) send input to DUT *canny* and send output to *monitor*. DUT *canny* consists of 5 behaviors (Figure [3\(b\)\)](#page-8-0) performing the 5 functions of canny algorithm.

#### <span id="page-7-2"></span>**3.2 Model Refinements**

We profiled the initial model using SCE profiler. The results (Figure [4\)](#page-7-2) show that when ARM7 CPU is allocated, Behavior takes more than 50% of total computation. In order to yield better design, we considered to optimize *guassian smooth*.

#### <span id="page-7-3"></span>**3.2.1 Parallelization of** *guassian smooth*

Parallelization is one desired approach to optimize the heaviest function *guassian smooth*. We observed that *guassian smooth* firstly creates a Gaussian kernel used to blur the image (we call this

<span id="page-8-1"></span>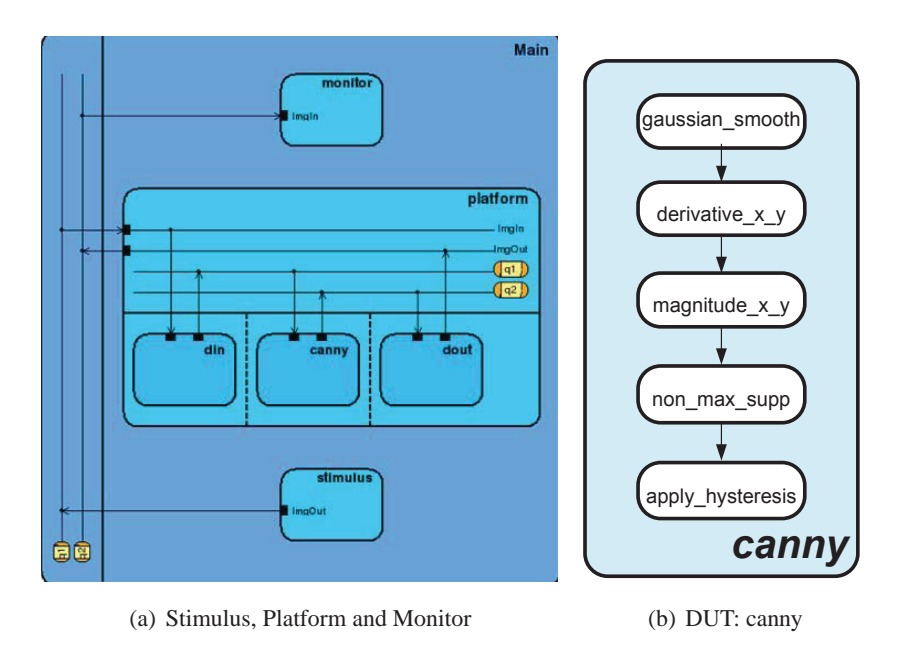

<span id="page-8-0"></span>Figure 3: Initial Specification Model

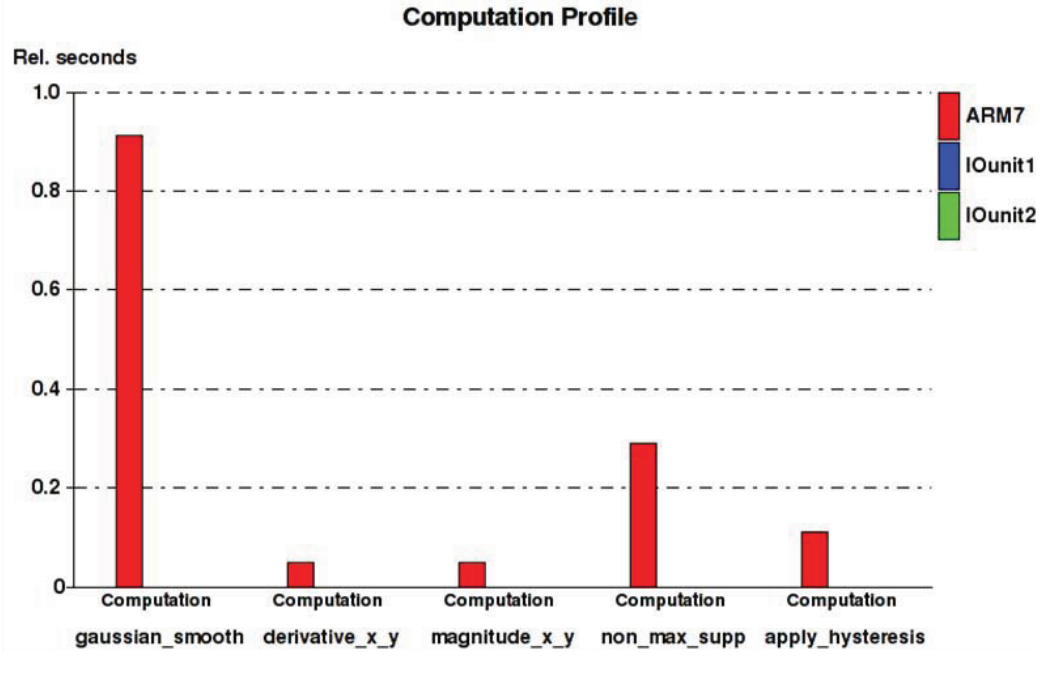

Figure 4: Canny Profile using SCE

task 'Prep'), then blurs the image in horizontally by filtering each pixel using its neighbors in Xdirection (BlurX), and finally blurs the image in vertically by filtering each pixel using its neighbors in Y-direction (BlurY). One parallelization strategy is to run BlurX on horizontal slices of the image in parallel and BlurY on vertical slices. In this way, the parallelization can be dependency free.

To model parallel tasks, we partitioned *guassian smooth* into 3 behaviors, namely *Prep*, *BlurX* and *BlurY*. Assuming 4 available processing elements, we created the new hierarchy for *guassian smooth* as Figure [3.2.1.](#page-7-3)

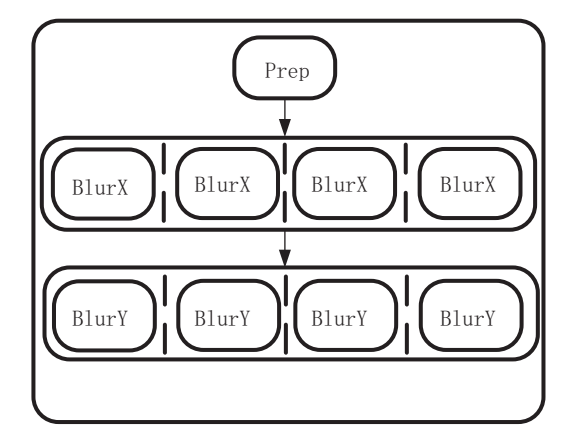

Figure 5: Parallel *guassian smooth*

#### <span id="page-9-0"></span>**3.2.2 Pipelining**

Though the reference C code only processes a single image, we adapted the specification model to process a sequence of images with the number of images specified by the user. We have pipelined the 5 functional blocks (Figure [6\)](#page-9-0) so that the model is able to process multiple incoming images in parallel.

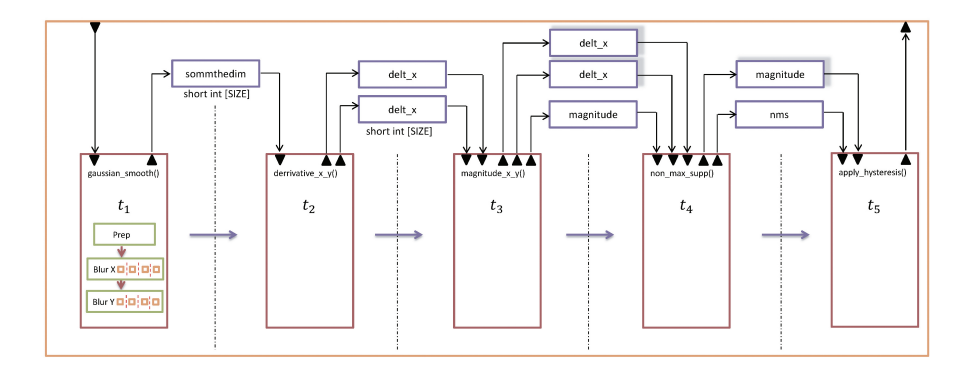

Figure 6: 5-stage Pipelined Canny Edge Detector [\[5\]](#page-13-1)

#### <span id="page-10-0"></span>**3.2.3 Converting Floating-point to Fixed-point**

Figure [7](#page-10-0) shows updated profiling results when *guassian smooth* is parallelized using 4 processing unit and tentatively mapped onto two hardware unit using SCE. Now *non max supp* contains the largest amount of computation in all behaviors and becomes the bottleneck in the pipeline.

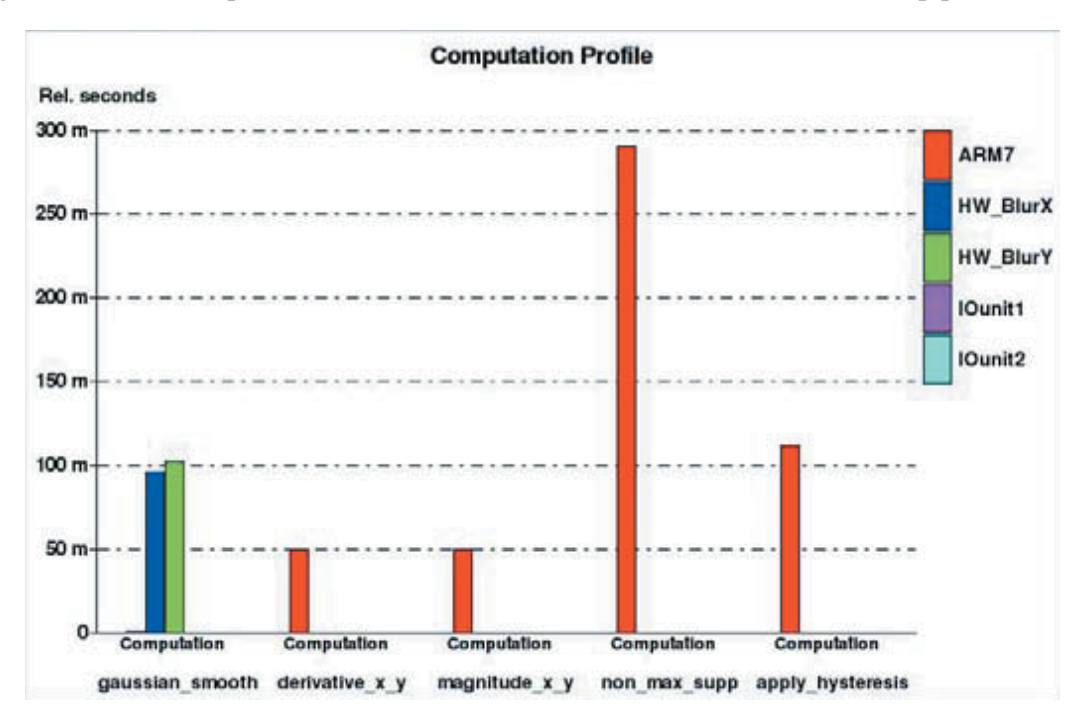

Figure 7: Canny Profile using SCE after *guassian smooth* parallelized

From SCE profiling statistics, 95.6% of the operations in *non\_max\_supp* are floating-point. In order to balance the pipeline stages, we converted floating-point computation to fixed-point without loss of accuracy [\[4\]](#page-13-5).

The source code of the refined specification model can be found in Appendix [A.1.](#page-14-1)

### <span id="page-10-1"></span>**4 Model Refinements and Implementation using SCE**

|                | <b>PE Allocation</b>    |
|----------------|-------------------------|
| Name           | Type                    |
| CPU            | ARM 7TDMI 10000 20000 0 |
| Hardware BlurX | HW Standard             |
| Hardware BlurY | HW Standard             |
| O IN           | <b>HW</b> Virtual       |
|                | <b>HW</b> Virtual       |

Figure 8: PE Allocation

| <b>II</b> platform                     | Platform                                           |                       |
|----------------------------------------|----------------------------------------------------|-----------------------|
| <b>B-A</b> CPU                         | ARM 7TDMI 10000 20000 0 CPU                        | <b>CPU</b>            |
| $\mathbf{a}$ canny                     | <b>DUT</b>                                         | <b>CPU</b>            |
| - apply_hysteresis                     | <b>Apply_Hysteresis</b>                            |                       |
| a- gaussian smooth                     | Gaussian Smooth                                    |                       |
| a- mag delta                           | Mag Delta                                          |                       |
| $-$ non max supp                       | Non Max Supp                                       |                       |
| <b>D-</b> ●IO OUT                      | HW_Virtual_IO_OUT                                  | <b>IO OUT</b>         |
| $\mathbf{B}$ $\mathbf{B}$ $\mathbf{A}$ | HW_Virtual_IO_OUT_App                              |                       |
| $-$ <b>d</b> out                       | <b>DataOut</b>                                     | <b>IO OUT</b>         |
| d- <i>SIO IN</i>                       | HW Virtual IO IN                                   | IO IN                 |
| $\mathbf{B}$ $\mathbf{B}$ $\mathbf{A}$ | HW Virtual IO IN App                               |                       |
| $-$ din                                | Datain                                             | IO IN                 |
| <b>⊕ # Hardware BlurX</b>              | <b>HW_Standard_Hardware_BlurX</b>                  | Hardware BlurX        |
| $E - 3$ app                            | HW Standard Hardware BlurX App                     |                       |
| $\mathbf{d}$ - $\mathbf{z}$ canny      | <b>DUT Hardware BlurX</b>                          |                       |
| d-gaussian_smooth                      | Gaussian Smooth Hardware BlurX                     |                       |
| ar_barrier_prep                        | AR BARRIER Prep Hardware BlurX                     |                       |
|                                        | <b>Jar cb</b> tempim Har AR SEND float 230400      |                       |
| $b$ -II blurX_par                      | <b>BlurX</b> par                                   | Hardware_BlurX        |
| $-\bullet$ blurX1                      | <b>BlurX</b>                                       |                       |
| $\bullet$ blurX2                       | <b>BlurX</b>                                       |                       |
| $B$ blur $X3$                          | <b>BlurX</b>                                       |                       |
| $\blacksquare$ blur $X4$               | <b>BlurX</b>                                       |                       |
| <b>E-</b> Hardware BlurY               | <b>HW Standard Hardware BlurY</b>                  | <b>Hardware BlurY</b> |
| $\Box$ app                             | HW Standard Hardware BlurY App                     |                       |
| $E$ canny                              | <b>DUT Hardware BlurY</b>                          |                       |
| n- gaussian smooth                     | Gaussian Smooth Hardware BlurY                     |                       |
| - <i>ar</i> barrier prep               | AR BARRIER Prep Hardware BlurY                     |                       |
|                                        | <b>Jar cb</b> smoothedim  AR SEND short int 230400 |                       |
|                                        | <b>Jar cb</b> tempim Har AR RECV float 230400      |                       |
| the III blur Y par                     | <b>BlurY</b> par                                   | <b>Hardware BlurY</b> |
| $-$ <i>blurY1</i>                      | <b>BlurY</b>                                       |                       |
| blurY2                                 | <b>BlurY</b>                                       |                       |
| blurY3                                 | <b>BlurY</b>                                       |                       |
| $B$ blurY4                             | BlurY                                              |                       |

Figure 9: Behavior Mapping

In this section different steps of design space exploration shown in Figure 1, are performed over Canny example. The SCE tool is used to perform a step by step implementation. The refinement steps start with architecture refinement. In this step processing elements(PE) are added to design and canny's behaviors are allocated to them. The added PEs and their corresponding behaviors are shown in the Figure [8](#page-10-1) and Figure [9.](#page-10-1)

The canny algorithms are running on a ARM7TDMI target processor and as it is shown in Figure [9](#page-10-1) two sub behavior of the *guassian smooth* function are allocated to separate hardware units. Since the *guassian smooth* function is computationally expensive, extra hardware units are added to improve the performance of the design.

In the next step of system level design process different behaviors of the design are scheduled. In the canny example no dynamic scheduling algorithm is applied and behaviors execution order is static and same as the original specification of the design. After scheduling the behaviors, decisions on communication between system components are made. Two system BUSes are selected in canny example; AMBA BUS belong to allocated ARM CPU and a Hardware bus. The allocated BUSes

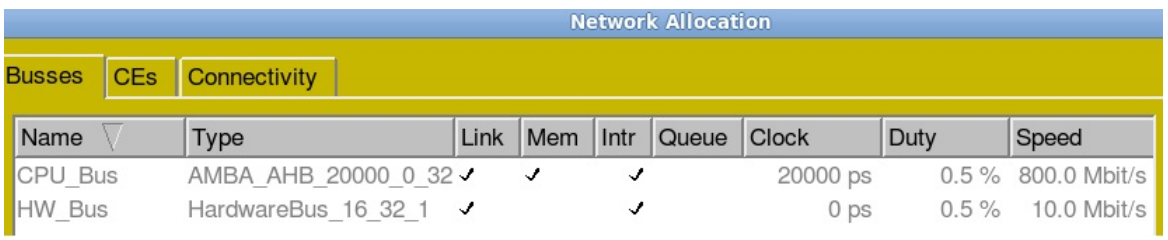

#### Figure 10: Network Allocation

|               |            |              |                   |                   | <b>Network Allocation</b> |        |                       |       |
|---------------|------------|--------------|-------------------|-------------------|---------------------------|--------|-----------------------|-------|
| <b>Busses</b> | <b>CEs</b> | Connectivity |                   |                   |                           |        |                       |       |
|               |            | <b>CPU</b>   | <b>IO OUT</b>     | IO IN             | <b>Hardware BlurX</b>     |        | <b>Hardware BlurY</b> |       |
|               |            | PortA        | Port <sub>0</sub> | Port <sub>0</sub> | Port <sub>0</sub>         | Port1  | Port <sub>0</sub>     | Port1 |
| CPU Bus       |            | master0      | slave8            | slave7            | slave4                    |        | slave5                |       |
| HW Bus        |            |              |                   |                   |                           | Master |                       | Slave |

Figure 11: Network Connectivity

are illustrated in Figure [10.](#page-10-1) Following the BUS allocation, components connectivity, Masters and Slaves are defined. In Figure [11](#page-10-1) component's connections over the BUS are clarified.

Finally the implementation is brought down to Transaction level Model(TLM). Table [1](#page-10-1) reflects the simulation results in each step. The detailed configuration of the TLM generation is described in the Makefile in Appendix .

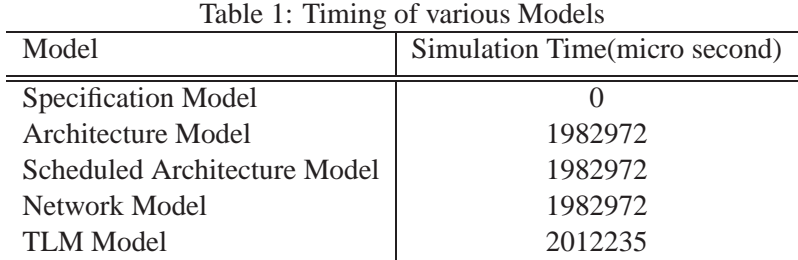

## <span id="page-12-0"></span>**5 Conclusion**

In this report, we have created a system-level model of a canny edge detector based on its C reference code. We refined the model by exploiting parallelism, pipelining and converting floating-point to fixed-point for the bottleneck pipelining stage. We then use SCE to find an allocation and mapping scheme and refine the model automatically to Transaction level Model. The model is verified by simulation.

## <span id="page-13-4"></span><span id="page-13-0"></span>**References**

- <span id="page-13-3"></span>[1] Canny Edge Detector. ftp://figment.csee.usf.edu/pub/Edge\_Comparison/source\_ code/canny.src.
- [2] Rainer Dömer, Andreas Gerstlauer, Junyu Peng, Dongwan Shin, Lukai Cai, Haobo Yu, Samar Abdi, and Daniel Gajski. System-on-Chip Environment: A SpecC-based Framework for Heterogeneous MPSoC Design. *EURASIP Journal on Embedded Systems*, 2008(647953):13 pages, 2008.
- <span id="page-13-2"></span>[3] Andreas Gerstlauer, Rainer Dömer, Junyu Peng, and Daniel D. Gajski. System Design: A *Practical Guide with SpecC*. Kluwer, 2001.
- <span id="page-13-5"></span>[4] Jiang Wan. Modeling of a canny edge detector system-on-chip for a digital camera. EECS222A 2012 Spring Course Project Report.
- <span id="page-13-1"></span>[5] Ching-Yao Wang. Modeling of a canny edge detector system-on-chip for a digital camera. EECS222A 2012 Spring Course Project Report.

## <span id="page-14-0"></span>**A Appendix**

#### **A.1 Source Code of Canny Edge Detector in SpecC**

```
1 /∗ Canny Edge Detector for image stream
 2 X. Han, Rainer Doemer , Oct.2012 ∗/
3
4 #include <stdio.h>
5 #include <stdlib.h>
6 #include <math . h>
7 #include <string.h>
8
9 #include <sim . sh>
10 #include <c typed queue . sh> /∗ make the templates available ∗/
11 #include <c typed double handshake . sh>
12
13 #define VERBOSE 0
14 #define TIME_BASE (1 MICRO_SEC) // print time in units of micro-seconds15
16 #define NOEDGE 255
17 #define POSSIBLE EDGE 128
18 #define EDGE 0
19 #define BOOSTBLURFACTOR 90.0
2021 #define COLS 640
22 #define ROWS 360
23 #define SIZE COLS∗ROWS
2425 / / do not include picture number and ".pgm" of the filename
26 #define FILENAME "image"
27
28 #define SIGMA 0.6
29 #define TLOW 0.3
30 #define THIGH 0.8
31
32 #define IMG NUM 4 / / i t can be any number
33 #define AVAIL IMG 3
34 #define SHIFT BIT 16
35
36 /∗ an upper bound for removing dynamic calloc
37 * SIGMA must be less than 4
38 ∗ check for ' windowsize ' below
39 ∗/
40 #define WINSIZE 21
41
42 / / patch for the non max supp function
43 #define SMP PATCH
44
45 / / f i x e d point computing for non max supp ( ) function
46 #define FIXED POINT
47
48 typedef unsigned char img[SIZE ] ; /∗ define our communication data types ∗/
```

```
49 typedef short imgs [SIZE ] ;
5051 DEFINE I TYPED SENDER(img , img) / / creates i n t e r f a c e i img sender
52 DEFINE I TYPED RECEIVER(img , img) / / creates i n t e r f a c e i img receiver
53 DEFINE I TYPED TRANCEIVER(img , img) / / creates i n t e r f a c e i img tranceiver
54
55 DEFINE C TYPED QUEUE(img , img) / / creates channel c img queue
56
57
58 behavior Monitor (i_img_receiver ImgIn, in sim_time StartTime [IMGNUM])
59 {
60 unsigned char edge [SIZE ] ;
61
62 /∗ ∗∗∗∗∗∗∗∗∗∗∗∗∗∗∗∗∗∗∗∗∗∗∗∗∗∗∗∗∗∗∗∗∗∗∗∗∗∗∗∗∗∗∗∗∗∗∗∗∗∗∗∗∗∗∗∗∗∗∗∗∗∗∗∗∗∗∗∗∗∗∗∗∗∗∗∗∗
63 ∗ Function : write pgm image
64 * Purpose: This function writes an image in PGM format. The file is either
65 ∗ written to the file specified by outfilename or to standard output if
66 * outfilename = NULL. A comment can be written to the header if coment != NULL.
67 ∗∗∗∗∗∗∗∗∗∗∗∗∗∗∗∗∗∗∗∗∗∗∗∗∗∗∗∗∗∗∗∗∗∗∗∗∗∗∗∗∗∗∗∗∗∗∗∗∗∗∗∗∗∗∗∗∗∗∗∗∗∗∗∗∗∗∗∗∗∗∗∗∗∗∗∗∗∗/
68 int write pgm image ( char ∗outfilename , unsigned char ∗image , int rows ,
69 int cols, const char *comment, int maxval)
70 {
71 FILE ∗fp ;
72
73 /∗ ∗∗∗∗∗∗∗∗∗∗∗∗∗∗∗∗∗∗∗∗∗∗∗∗∗∗∗∗∗∗∗∗∗∗∗∗∗∗∗∗∗∗∗∗∗∗∗∗∗∗∗∗∗∗∗∗∗∗∗∗∗∗∗∗∗∗∗∗∗∗∗∗∗∗
74 • Open the output image file for writing if a filename was given. If no
75 * filename was provided, set fp to write to standard output.
76 ∗∗∗∗∗∗∗∗∗∗∗∗∗∗∗∗∗∗∗∗∗∗∗∗∗∗∗∗∗∗∗∗∗∗∗∗∗∗∗∗∗∗∗∗∗∗∗∗∗∗∗∗∗∗∗∗∗∗∗∗∗∗∗∗∗∗∗∗∗∗∗∗∗∗∗/
77 if ( outfilename = NULL) fp = stdout;
78 else {
79 if ((fp = fopen( outfilename, "w")) = NULL}
80 f print f ( stderr, " Error _writing _the _file \frac{1}{2}% _ in _write _pgm_image ( ) . \ n",
81 outfilename);
82 return (0):
83 }
84 }
85
86 /∗ ∗∗∗∗∗∗∗∗∗∗∗∗∗∗∗∗∗∗∗∗∗∗∗∗∗∗∗∗∗∗∗∗∗∗∗∗∗∗∗∗∗∗∗∗∗∗∗∗∗∗∗∗∗∗∗∗∗∗∗∗∗∗∗∗∗∗∗∗∗∗∗∗∗∗
87 * Write the header information to the PGM file.
88 ∗∗∗∗∗∗∗∗∗∗∗∗∗∗∗∗∗∗∗∗∗∗∗∗∗∗∗∗∗∗∗∗∗∗∗∗∗∗∗∗∗∗∗∗∗∗∗∗∗∗∗∗∗∗∗∗∗∗∗∗∗∗∗∗∗∗∗∗∗∗∗∗∗∗∗/
89 f p r in t f ( fp , "P5\n%d_%d\n'', cols, rows);
90 if (comment != NULL)
91 if ( strlen (comment) \leq 70) fprintf (fp, "#\mathcal{L}_6s \n", comment);
92 fprintf (fp, \sqrt{d})n", maxval);
93
94 /∗ ∗∗∗∗∗∗∗∗∗∗∗∗∗∗∗∗∗∗∗∗∗∗∗∗∗∗∗∗∗∗∗∗∗∗∗∗∗∗∗∗∗∗∗∗∗∗∗∗∗∗∗∗∗∗∗∗∗∗∗∗∗∗∗∗∗∗∗∗∗∗∗∗∗∗
95 ∗ Write the image data to the f i l e .
96 ∗∗∗∗∗∗∗∗∗∗∗∗∗∗∗∗∗∗∗∗∗∗∗∗∗∗∗∗∗∗∗∗∗∗∗∗∗∗∗∗∗∗∗∗∗∗∗∗∗∗∗∗∗∗∗∗∗∗∗∗∗∗∗∗∗∗∗∗∗∗∗∗∗∗∗/
97 if ((unsigned) rows != fwrite (image, cols, rows, fp)) {
98 fprintf (stderr, "Error writing the image data in write pgm image () \cdot \n\cdot n");
99 if (fp != stdout) fclose(fp);
100 return (0);
```

```
101 }
102
103 if (fp != stdout) fclose(fp);
104 return (1);
105 }
106
107 void main ( )
108 {
109 char outfilename [128]; /∗ Name of the output "edge" image ∗/
110 sim_time t, t2;
111 sim_time_string buf, buf2;
112 int i,n;
113
114 for (i = 0; i < MGNUM; i +)
115 {
116 ImgIn.receive(&edge);
117
118 t = now();119 printf ("%8s: Monitor received image%d.\n", time2str (buf, t/TIME_BASE), i );
120 t2 = t - StartTime[i];121 printf ("%8s: Image processing took %8s micro seconds .\n\cdot \mathbf{n}",
122 time2str (buf, t/TIME_BASE), time2str (buf2, t2/TIME_BASE));
123
124
125 /∗ ∗∗∗∗∗∗∗∗∗∗∗∗∗∗∗∗∗∗∗∗∗∗∗∗∗∗∗∗∗∗∗∗∗∗∗∗∗∗∗∗∗∗∗∗∗∗∗∗∗∗∗∗∗∗∗∗∗∗∗∗∗∗∗∗∗∗∗∗∗∗∗∗∗∗∗
126 * Write out the edge image to a file.
127 ∗∗∗∗∗∗∗∗∗∗∗∗∗∗∗∗∗∗∗∗∗∗∗∗∗∗∗∗∗∗∗∗∗∗∗∗∗∗∗∗∗∗∗∗∗∗∗∗∗∗∗∗∗∗∗∗∗∗∗∗∗∗∗∗∗∗∗∗∗∗∗∗∗∗∗∗/
128
129 n=i\%AVAIL_IMG;
130
131 sprintf (outfilename, '%s_s_%3.2f_l_%3.2f_h_%3.2f_%d.pgm", FILENAME, SIGMA, TLOW, THIGH, i);
132 if (VERBOSE) printf ("Writing the edge iname in the file %s \n", outfilename);
133 if (write_pgm_image (outfilename, edge, ROWS, COLS,"", 255) = 0}
134 fprintf (stderr, "Error writing the edge image, \frac{1}{2} m; outfilename);
135 e x i t (1);
136 }
137 } / / for
138
139
140 exit(0); // done testing, quit the simulation
141 }
142 };
143
144 behavior Stimulus (i_img_sender ImgOut, out sim_time StartTime [IMGNUM])
145 {
146 unsigned char image [SIZE ] ;
147
148 /∗ ∗∗∗∗∗∗∗∗∗∗∗∗∗∗∗∗∗∗∗∗∗∗∗∗∗∗∗∗∗∗∗∗∗∗∗∗∗∗∗∗∗∗∗∗∗∗∗∗∗∗∗∗∗∗∗∗∗∗∗∗∗∗∗∗∗∗∗∗∗∗∗∗∗∗∗∗∗
149 ∗ Function : read pgm image
150 * Purpose: This function reads in an image in PGM format. The image can be
151 * read in from either a file or from standard input. The image is only read
152 ∗ from standard input when infilename = NULL. Because the PGM format includes
```

```
153 ∗ the number of columns and the number of rows in the image , these are read
154 • * from the file. Memory to store the image is allocated OUTSIDE this function.
155 * The found image size is checked against the expected rows and cols.
156 ∗ All comments in the header are discarded in the process of reading the
157 * image. Upon failure, this function returns 0, upon sucess it returns 1.
158 ∗∗∗∗∗∗∗∗∗∗∗∗∗∗∗∗∗∗∗∗∗∗∗∗∗∗∗∗∗∗∗∗∗∗∗∗∗∗∗∗∗∗∗∗∗∗∗∗∗∗∗∗∗∗∗∗∗∗∗∗∗∗∗∗∗∗∗∗∗∗∗∗∗∗∗∗∗∗/
159 int read pgm image ( const char ∗infilename , unsigned char ∗image0 , int rows , int cols )
160 {
161 FILE ∗fp ;
162 char buf [71];
163 int r, c;
164
165 /∗ ∗∗∗∗∗∗∗∗∗∗∗∗∗∗∗∗∗∗∗∗∗∗∗∗∗∗∗∗∗∗∗∗∗∗∗∗∗∗∗∗∗∗∗∗∗∗∗∗∗∗∗∗∗∗∗∗∗∗∗∗∗∗∗∗∗∗∗∗∗∗∗∗∗∗
166 • Nopen the input image file for reading if a filename was given. If no
167 • ilename was provided, set fp to read from standard input.
168 ∗∗∗∗∗∗∗∗∗∗∗∗∗∗∗∗∗∗∗∗∗∗∗∗∗∗∗∗∗∗∗∗∗∗∗∗∗∗∗∗∗∗∗∗∗∗∗∗∗∗∗∗∗∗∗∗∗∗∗∗∗∗∗∗∗∗∗∗∗∗∗∗∗∗∗/
169 if (infilename = NULL) fp = stdin;
170 else {
171 if ((fp = fopen(infilename, "r")) == NULL)172 f printf (stderr, "Error reading the file \%s in read pgm image (.) \n\cdot \n\cdot",
173 infilename):
174 return (0);
175 }
176 }
177
178 /∗ ∗∗∗∗∗∗∗∗∗∗∗∗∗∗∗∗∗∗∗∗∗∗∗∗∗∗∗∗∗∗∗∗∗∗∗∗∗∗∗∗∗∗∗∗∗∗∗∗∗∗∗∗∗∗∗∗∗∗∗∗∗∗∗∗∗∗∗∗∗∗∗∗∗∗
179 • Verify that the image is in PGM format, read in the number of columns
180 • * and rows in the image and scan past all of the header information.
181 ∗∗∗∗∗∗∗∗∗∗∗∗∗∗∗∗∗∗∗∗∗∗∗∗∗∗∗∗∗∗∗∗∗∗∗∗∗∗∗∗∗∗∗∗∗∗∗∗∗∗∗∗∗∗∗∗∗∗∗∗∗∗∗∗∗∗∗∗∗∗∗∗∗∗∗/
182 f g e t s ( buf, 70, fp );
183 if (strncmp (buf, "P5", 2) != 0){
184 fprintf(stderr, "The file % is not in PGM format in ", infilename);
185 fprintf (stderr, "read_pgm_image().\n\ranglen");
186 if (fp != stdin) fclose(fp);
187 return (0);
188 }
189 do{ fgets (buf, 70, fp); }while (buf [0] = '#'); /* skip all comment lines */
190 sscanf (buf, "%d %d", &c, &r);
191 if (c \le \text{cols} \le |r| \le \text{rows})192 fprintf (stderr, "The file %s is not a %d by %d image in ", infilename, cols, rows);
193 fprintf (stderr, "read_pgm_image().\n\cdot n");
194 if (fp != stdin) fclose(fp);
195 return (0);
196 }
197 do{ fgets (buf, 70, fp); \}while (buf [0] == '#'); /* skip all comment lines */
198
199 if ((unsigned) rows != fread (image0, cols, rows, fp)) {
200 f printf (stderr, "Error reading the image data in read pgm image () \n\cdot \n\cdot n" );
201 if (fp != stdin) fclose(fp);
202 return (0);
203 }
204
```

```
205 if (fp != stdin) fclose(fp);
206 return (1);
207 }
208
209 void main ( )
210 {
211 sim_time t;
212 sim_time_string buf;
213 int i=0,n=0;
214 char infilename [40];
215
216
217
218
219 for (i = 0; i < MGMM; i++)220 {
221 n=i%AVAIL_IMG;
222
223 sprintf (infilename, '%s%d.pgm'', FILENAME, n);
224
225 if (VERBOSE) printf ("Reading the image %s \n", infilename);
226 if (\text{read\_pgm\_image}(\text{infilename}, \text{image}, \text{ROWS}, \text{COLS}) = 0){
227 f printf (stderr, "Error reading the input image, \%s \ \in \", infilename);
228 exit(1);
229 }
t = now() / TIME BASE;
231 printf ("%8s: Stimulus sends image%d \n", time2str (buf, t), i);
232 StartTime [i] = t;
233
234 ImgOut. send (image);
235
236 }
237
238
239 }
240 };
241
242
243 behavior Prep(i img receiver ImgIn, inout int center,
244 inout float kernel [WINSIZE], inout img image)
245 {
246 int windowsize; /* Dimension of the gaussian kernel. */
247
248 void make gaussian kernel (float sigma)
249 {
250 int i ;
251 float x, fx, sum=0.0;
252
253 windowsize = 1 + 2 * \text{ceil}(2.5 * \text{sigma});
254 center = windowsize /2;
255
256 if (VERBOSE) printf ("
\ldots
\ldots
\ldots
\ldots
\ldots
\ldots
\ldots
\ldots
\ldots
\ldots
\ldots
\ldots
\ldots
\ldots
\ldots
\ldots
\ldots
\ldots
\ldots
\ldots
\ldots
\ldots
\ldots
\ldots
\ldots
\ldots
\ldots
\ldots
\ldots
\ldots
\ldots
\ldots
```

```
257
258 for (i=0; i \leq w \text{indow size}; i++)259 x = (float)(i - center);260 fx = pow(2.71828 , −0.5∗x∗x / ( sigma∗sigma ) ) / ( sigma ∗ s q r t (6.2831853));
261 kernel [i] = fx;
262 sum = fx;
263 }
264
265 for (i=0; i \leq w \text{ indow size}; i++) \text{ kernel}[i] /= sum;
266
267 i f (VERBOSE){
268 printf ("The filter coefficients are:\langle n" \rangle;
269 for (i=0; i \leqwindowsize; i++)
270 printf ("kernel[%d] = \frac{6}{n}, i, kernel [i]);
271 }
272 }
273
274 void main ( )
275 {
276 ImgIn . receive(&image ) ;
277
278 /∗ ∗∗∗∗∗∗∗∗∗∗∗∗∗∗∗∗∗∗∗∗∗∗∗∗∗∗∗∗∗∗∗∗∗∗∗∗∗∗∗∗∗∗∗∗∗∗∗∗∗∗∗∗∗∗∗∗∗∗∗∗∗∗∗∗∗∗∗∗∗∗∗∗∗∗∗
279 ∗ Create a 1−dimensional gaussian smoothing kernel .
280 ∗∗∗∗∗∗∗∗∗∗∗∗∗∗∗∗∗∗∗∗∗∗∗∗∗∗∗∗∗∗∗∗∗∗∗∗∗∗∗∗∗∗∗∗∗∗∗∗∗∗∗∗∗∗∗∗∗∗∗∗∗∗∗∗∗∗∗∗∗∗∗∗∗∗∗∗/
281 if (VERBOSE) printf ("<sub>computing the gaussian smoothing kernel .\langle n" \rangle;</sub>
282 make gaussian kernel (SIGMA) ;
283 }
284 };
285
286
287 behavior BlurX(in img image, in int center, in float kernel [WINSIZE],
288 inout float tempim [SIZE], in int rowStart, in int rowEnd)
289 {
290
291 void main ( )
292 {
293 int r, c, cc; /* Counter variables. */
294 float dot, \frac{1}{2} /* Dot product summing variable. */
295 sum; /∗ Sum of the kernel weights variable . ∗/
296
297 /∗ ∗∗∗∗∗∗∗∗∗∗∗∗∗∗∗∗∗∗∗∗∗∗∗∗∗∗∗∗∗∗∗∗∗∗∗∗∗∗∗∗∗∗∗∗∗∗∗∗∗∗∗∗∗∗∗∗∗∗∗∗∗∗∗∗∗∗∗∗∗∗∗∗∗∗∗
298 \t\t * Blur in the x - direction.299 ∗∗∗∗∗∗∗∗∗∗∗∗∗∗∗∗∗∗∗∗∗∗∗∗∗∗∗∗∗∗∗∗∗∗∗∗∗∗∗∗∗∗∗∗∗∗∗∗∗∗∗∗∗∗∗∗∗∗∗∗∗∗∗∗∗∗∗∗∗∗∗∗∗∗∗∗/
300 if (VERBOSE) printf ("....Bluring_the_image_in_the_X-direction.\n");
301 for (r=rowStart; r\leq rowEnd; r++)302 for (c=0); c \leq COLS; c++)303 dot = 0.0;
304 sum = 0.0;
305 for ( cc=(−center ) ; cc<=center ; cc++) {
306 if (((c+cc) > = 0) & ((c+cc) < COLS)}
307 dot += (float)image[r*COLS+(c+cc)] * kernel[center+cc];
308 sum += kernel [ center+cc ];
```

```
309 }
310 }
311 tempim [r*COLS+c] = dot/sum;312 }
313 }
314 }
315 };
316
317
318 behavior BlurY (out imgs smoothedim, in int center, in float kernel [WINSIZE],
319 in float tempim [SIZE], in int colStart, in int colEnd)
320 {
321
322 void main ( )
323 {
324 int r, c, rr; /* Counter variables. */
325 float dot, \frac{1}{2} /* Dot product summing variable. */
326 sum; /∗ Sum of the kernel weights variable . ∗/
327
328 /∗ ∗∗∗∗∗∗∗∗∗∗∗∗∗∗∗∗∗∗∗∗∗∗∗∗∗∗∗∗∗∗∗∗∗∗∗∗∗∗∗∗∗∗∗∗∗∗∗∗∗∗∗∗∗∗∗∗∗∗∗∗∗∗∗∗∗∗∗∗∗∗∗∗∗∗∗
329 ∗ Blur in the y − direction .
330 ∗∗∗∗∗∗∗∗∗∗∗∗∗∗∗∗∗∗∗∗∗∗∗∗∗∗∗∗∗∗∗∗∗∗∗∗∗∗∗∗∗∗∗∗∗∗∗∗∗∗∗∗∗∗∗∗∗∗∗∗∗∗∗∗∗∗∗∗∗∗∗∗∗∗∗∗/
331 if (VERBOSE) printf ("....Bluring the image in the Y-direction \n");
332 for (c = colStart ; c < colEnd ; c++)333 for (r=0; r <b>ROWS; r++)334 sum = 0.0;
335 dot = 0.0;
336 for (rr = (-center); rr < =center; rr +1){
337 if (((r+rr) > = 0) \& (r+rr) < \text{ROMS})338 dot += tempim [(r+rr)*COLS+c] * kernel [center+rr];
339 sum += kernel [center+rr];
340 }
341 }
342 smoothedim [ r∗COLS+c ] = (short int ) ( dot∗BOOSTBLURFACTOR/sum + 0 . 5 ) ;
343 }
344 }
345 }
346 };
347
348
349 behavior BlurX<sub>-par</sub> (in img image, in int center, in float kernel [WINSIZE],
350 inout float tempim [SIZE])
351 {
352 BlurX blurX1 ( image, center, kernel, tempim, ((\text{ROWS}/4)*0), ((\text{ROWS}/4)*1));
353 BlurX blurX2( image, center, kernel, tempim, ((ROWS/4) * 1), ((ROWS/4) * 2);
354 BlurX blurX3 ( image, center, kernel, tempim, ( (ROWS/4) ∗2), ( (ROWS/4) ∗3));
355 BlurX blurX4 ( image, center, kernel, tempim, ((ROWS/4)*3), ((ROWS/4)*4);
356
357 void main ( )
358 {
359 par{
360 blurX1 . main ( ) ;
```

```
361 blurX2. main ();
362 blurX3 . main ( ) ;
363 blurX4 . main ( ) ;
364 }
365 }
366 };
367
368
369 behavior BlurY_par(out imgs smoothedim, in int center, in float kernel [WINSIZE],
370 in float tempim [SIZE])
371 {
372 BlurY blurY1 ( smoothedim, center, kernel, tempim, ((COLS/4)*0), ((COLS/4)*1);
373 BlurY blurY2 ( smoothedim, center, kernel, tempim, ((COLS/4)*1), ((COLS/4)*2);
374 BlurY blurY3 ( smoothedim, center, kernel, tempim, ((COLS/4)*2), ((COLS/4)*3);
375 BlurY blurY4 ( smoothedim, center, kernel, tempim, ((COLS/4)*3), ((COLS/4)*4);
376
377 void main ( )
378 {
379 par{
380 blur Y 1 . main ();
381 blurY2 . main ();
382 blurY3 . main ();
383 blurY4 . main ( ) ;
384 }
385 }
386 };
387
388 behavior Blur done ( in imgs smoothedim , out imgs smoothedimg )
389 {
390 void main ( )
391 {
392 smoothedimg = smoothedim ;
393 }
394 };
395
396 behavior Gaussian Smooth ( i img receiver ImgIn , out imgs smoothedimg )
397 {
398 img image ;
399 int center ;
400 float kernel [WINSIZE];
401 float tempim [SIZE];
402 imgs smoothedim ;
403
404 Prep prep (ImgIn, center, kernel, image);
405 BlurX_par blurX_par(image, center, kernel, tempim);
406 BlurY_par blurY_par(smoothedim, center, kernel, tempim);
407 Blur_done blur_done (smoothedim, smoothedimg);
408
409 void main ( )
410 {
411 prep. main ();
412 blurX_par . main ();
```

```
413 blurY_par . main ();
414 blur_done . main ();
415 }
416 };
417
418
419 behavior Derivative X Y ( in imgs smoothedim , out imgs delta x , out imgs delta y )
420 {
421 /∗ ∗∗∗∗∗∗∗∗∗∗∗∗∗∗∗∗∗∗∗∗∗∗∗∗∗∗∗∗∗∗∗∗∗∗∗∗∗∗∗∗∗∗∗∗∗∗∗∗∗∗∗∗∗∗∗∗∗∗∗∗∗∗∗∗∗∗∗∗∗∗∗∗∗∗∗∗∗∗
422 ∗ PROCEDURE: d e r r i v a t i v e x y
423 ∗ PURPOSE: Compute the f i r s t d e r i v a t i v e of the image in both the x any y
424 * directions. The differential filters that are used are:
425 ∗
426 ∗ −1
427 ∗ dx = −1 0 +1 and dy = 0
428 ∗ +1
429 ∗
430 ∗ NAME: Mike Heath
431 ∗ DATE: 2/15/96
432 ∗∗∗∗∗∗∗∗∗∗∗∗∗∗∗∗∗∗∗∗∗∗∗∗∗∗∗∗∗∗∗∗∗∗∗∗∗∗∗∗∗∗∗∗∗∗∗∗∗∗∗∗∗∗∗∗∗∗∗∗∗∗∗∗∗∗∗∗∗∗∗∗∗∗∗∗∗∗∗/
433 void derivative x y (short int ∗smoothedimg , int rows , int cols ,
434 short int ∗deltax , short int ∗deltay )
435 {
436 int r , c , pos ;
437
438 /∗ ∗∗∗∗∗∗∗∗∗∗∗∗∗∗∗∗∗∗∗∗∗∗∗∗∗∗∗∗∗∗∗∗∗∗∗∗∗∗∗∗∗∗∗∗∗∗∗∗∗∗∗∗∗∗∗∗∗∗∗∗∗∗∗∗∗∗∗∗∗∗∗∗∗∗∗
439 ∗ Compute the x−d e r i v a t i v e . Adjust the d e r i v a t i v e at the borders to avoid
440 ∗ losing pixels.
441 ∗∗∗∗∗∗∗∗∗∗∗∗∗∗∗∗∗∗∗∗∗∗∗∗∗∗∗∗∗∗∗∗∗∗∗∗∗∗∗∗∗∗∗∗∗∗∗∗∗∗∗∗∗∗∗∗∗∗∗∗∗∗∗∗∗∗∗∗∗∗∗∗∗∗∗∗/
442 if (VERBOSE) printf ("....Computing the X-direction derivative \n");
443 for (r=0; r<rows ; r++){
444 pos = r \ast cols;
445 deltax [pos] = smoothedim[pos+1] - smoothedim[pos];446 pos++;
447 for (c=1;c<(cols-1);c++,pos++)\{448 deltax [pos] = smoothedimg[pos+1] - smoothedimg[pos-1];449 }
450 deltax [pos] = smoothedimg[pos] - smoothedimg[pos-1];451 }
452
453 /∗ ∗∗∗∗∗∗∗∗∗∗∗∗∗∗∗∗∗∗∗∗∗∗∗∗∗∗∗∗∗∗∗∗∗∗∗∗∗∗∗∗∗∗∗∗∗∗∗∗∗∗∗∗∗∗∗∗∗∗∗∗∗∗∗∗∗∗∗∗∗∗∗∗∗∗∗
454 ∗ Compute the y−d e r i v a t i v e . Adjust the d e r i v a t i v e at the borders to avoid
455 ∗ losing pixels.
456 ∗∗∗∗∗∗∗∗∗∗∗∗∗∗∗∗∗∗∗∗∗∗∗∗∗∗∗∗∗∗∗∗∗∗∗∗∗∗∗∗∗∗∗∗∗∗∗∗∗∗∗∗∗∗∗∗∗∗∗∗∗∗∗∗∗∗∗∗∗∗∗∗∗∗∗∗/
457 if (VERBOSE) printf (" Computing the Y-direction derivative \n");
458 for (c=0;c<0|s;c++){
459 pos = c;
460 deltay [ pos ] = smoothedimg [ pos+cols ] − smoothedimg [ pos ] ;
461 pos \pm \text{cols};
462 for ( r =1; r<(rows−1); r ++,pos+=cols ){
463 deltay [ pos ] = smoothedimg [ pos+cols ] − smoothedimg [ pos−cols ] ;
464 }
```

```
465 deltay [ pos ] = smoothedimg [ pos ] − smoothedimg [ pos−cols ] ;
466 }
467 }
468
469 void main ( )
470 {
471 imgs deltax , deltay ;
472
473 derivative_x_y (smoothedim, ROWS, COLS, deltax, deltay);
474
475 delta y=deltay ;
476 delta x=deltax ;
477 }
478 };
479
480 behavior Magnitude X Y ( in imgs delta x , in imgs delta y , out imgs magnitude ,
481 out imgs delta x p1 , out imgs delta y p1 )
482 {
483 /∗ ∗∗∗∗∗∗∗∗∗∗∗∗∗∗∗∗∗∗∗∗∗∗∗∗∗∗∗∗∗∗∗∗∗∗∗∗∗∗∗∗∗∗∗∗∗∗∗∗∗∗∗∗∗∗∗∗∗∗∗∗∗∗∗∗∗∗∗∗∗∗∗∗∗∗∗∗∗∗
484 ∗ PROCEDURE: magnitude x y
485 * PURPOSE: Compute the magnitude of the gradient. This is the square root of
486 * the sum of the squared derivative values.
487 ∗ NAME: Mike Heath
488 ∗ DATE: 2/15/96
489 ∗∗∗∗∗∗∗∗∗∗∗∗∗∗∗∗∗∗∗∗∗∗∗∗∗∗∗∗∗∗∗∗∗∗∗∗∗∗∗∗∗∗∗∗∗∗∗∗∗∗∗∗∗∗∗∗∗∗∗∗∗∗∗∗∗∗∗∗∗∗∗∗∗∗∗∗∗∗∗/
490 void magnitude x y (short int ∗deltax , short int ∗deltay , int rows , int cols ,
491 short int ∗mag)
492 {
493 int r , c , pos , sq1 , sq2 ;
494
495 for (r=0, pos=0; r<rows; r++){
496 for ( c=0;c<cols ; c++,pos++){
497 sq1 = ( int ) deltax [ pos ] ∗ ( int ) deltax [ pos ] ;
498 sq2 = ( int ) deltay [ pos ] ∗ ( int ) deltay [ pos ] ;
499 mag[pos] = (short)(0.5 + sqrt((float)sq1 + (float)sq2));
500 }
501 }
502 }
503
504 void main ( )
505 {
506 imgs mag;
507
508 magnitude_x_y(delta_x, delta_y, ROWS, COLS, mag);
509
510 magnitude = mag;
511 \text{delta } x \text{ p1} = \text{delta } x ;512 delta_y_p1 = delta_y;
513 }
514 };
515
```
**behavior** Mag Delta (in imgs smoothedim, out imgs delta x, out imgs delta y,

```
517 out imgs magnitude )
518 {
519 imgs delta x p1 ;
520 imgs delta y p1 ;
521
522 Derivative_X_Y derivative_x_y (smoothedim, delta_x_p1, delta_y_p1);
523 Magnitude_X_Y magnitude_x_y(delta_x_p1, delta_y_p1, magnitude,
524 delta _x, delta _y );
525
526 void main ( )
527 {
528 derivative x _y . main ();
529 magnitude x y . main ();
530 }
531 };
532
533 behavior Non Max Supp( in imgs delta x , in imgs delta y , in imgs magnitude ,
534 out img nms , out imgs magnitude p1 )
535 {
536
537 /∗ ∗∗∗∗∗∗∗∗∗∗∗∗∗∗∗∗∗∗∗∗∗∗∗∗∗∗∗∗∗∗∗∗∗∗∗∗∗∗∗∗∗∗∗∗∗∗∗∗∗∗∗∗∗∗∗∗∗∗∗∗∗∗∗∗∗∗∗∗∗∗∗∗∗∗∗∗∗∗
538 ∗ PROCEDURE: non max supp
539 ∗ PURPOSE: This routine applies non−maximal suppression to the magnitude of
540 ∗ the gradient image .
541 ∗ NAME: Mike Heath
542 ∗ DATE: 2/15/96
543 ∗∗∗∗∗∗∗∗∗∗∗∗∗∗∗∗∗∗∗∗∗∗∗∗∗∗∗∗∗∗∗∗∗∗∗∗∗∗∗∗∗∗∗∗∗∗∗∗∗∗∗∗∗∗∗∗∗∗∗∗∗∗∗∗∗∗∗∗∗∗∗∗∗∗∗∗∗∗∗/
544 non max supp (short ∗mag, short ∗gradx , short ∗grady , int nrows , int ncols ,
545 unsigned char *result)
546 {
547 int rowcount , colcount , count ;
548 short ∗magrowptr ,∗ magptr ;
549 short ∗gxrowptr ,∗ gxptr ;
550 short ∗gyrowptr ,∗ gyptr , z1 , z2 ;
551 int gx , gy ;
552 short m00;
553 #ifdef FIXED_POINT
554 int mag1, mag2, xperp , yperp ;
555 # else
556 float mag1, mag2, xperp, yperp;
557 #endif
558 unsigned char *resultrowptr, *resultptr;
559
560 /∗ ∗∗∗∗∗∗∗∗∗∗∗∗∗∗∗∗∗∗∗∗∗∗∗∗∗∗∗∗∗∗∗∗∗∗∗∗∗∗∗∗∗∗∗∗∗∗∗∗∗∗∗∗∗∗∗∗∗∗∗∗∗∗∗∗∗∗∗∗∗∗∗∗∗∗∗
561 * Zero the edges of the result image.
562 ∗∗∗∗∗∗∗∗∗∗∗∗∗∗∗∗∗∗∗∗∗∗∗∗∗∗∗∗∗∗∗∗∗∗∗∗∗∗∗∗∗∗∗∗∗∗∗∗∗∗∗∗∗∗∗∗∗∗∗∗∗∗∗∗∗∗∗∗∗∗∗∗∗∗∗∗/
for ( count =0, resultrowptr=result, result ptr=result +ncols ∗(nrows -1);
564 count<ncols; resultptr++,resultrowptr++,count++){
565 * *resultrowptr = *resultptr = (unsigned char) 0;
566 }
567
568 for ( count = 0, r e sult p t r = r e sult , r e sultrow p t r = r e sult + ncols −1;
```

```
569 count<nrows; count++, resultptr+=ncols, resultrowptr+=ncols {
\astresultptr = \astresultrowptr = (unsigned char) 0;
571 }
572
573 /∗ ∗∗∗∗∗∗∗∗∗∗∗∗∗∗∗∗∗∗∗∗∗∗∗∗∗∗∗∗∗∗∗∗∗∗∗∗∗∗∗∗∗∗∗∗∗∗∗∗∗∗∗∗∗∗∗∗∗∗∗∗∗∗∗∗∗∗∗∗∗∗∗∗∗∗∗
574 ∗ Suppress non−maximum points .
575 ∗∗∗∗∗∗∗∗∗∗∗∗∗∗∗∗∗∗∗∗∗∗∗∗∗∗∗∗∗∗∗∗∗∗∗∗∗∗∗∗∗∗∗∗∗∗∗∗∗∗∗∗∗∗∗∗∗∗∗∗∗∗∗∗∗∗∗∗∗∗∗∗∗∗∗∗/
576 for (rowcount=1, magrowptr=mag+ncols +1, gxrowptr=gradx+ncols +1,
577 gyrowptr=grady+ncols +1, resultrowptr=result+ncols +1;
578
579 #ifdef SMP_PATCH
580 rowcount<=nrows−2;
581 # else
582 rowcount<nrows−2;
583 #endif
584
585 rowcount++,magrowptr+=ncols , gyrowptr+=ncols , gxrowptr+=ncols ,
586 resultrowptr+=ncols ){
587 for ( colcount = 1, magptr=magrowptr , gxptr=gxrowptr , gyptr=gyrowptr,
588 #ifdef SMPPATCH
589 resultptr=resultrowptr; colcount <= ncols −2;
590 # else
591 resultptr=resultrowptr; colcount<ncols −2;
592 #endif
593 colcount ++,magptr ++, gxptr ++, gyptr ++, r e s ult ptr ++) {
594 \text{ m}00 = \text{ *magptr};
595 if (m00 \equiv 0){
596 *resultptr = (unsigned char) NOEDGE;
597 }
598 else {
599 # i f d e f FIXED POINT
600 gx = *gxptr;601 gy = *gyptr;;
602 \text{xp} = -(\text{gx} \ll \text{SHIFT\_BIT}) / \text{m00};603 yperp = (gy\ll SHIFT_BIT)/m00;
604 # else
605 xperp = -(gx = *gxptr) / ((float) m00);606 yperp = (gy = *gyptr) / ((\textbf{float})m00);607 #endif
608 }
609
610 if (gx \ge 0){
611 if (gy \ge 0){
612 if (gx \geq gy)613 {
614 /∗ 111 ∗/
615 /∗ Left point ∗/
616 z1 = * (magptr - 1);617 z2 = * (magptr - ncols - 1);618
619 mag1 = (m00 - z1) * xperp + (z2 - z1) * yperp;620
```
621 */* ∗ *Right point* ∗ */*  $z1 = *(\text{magptr} + 1);$ 623  $z2 = * (magptr + ncols + 1);$ 624 625 mag2 =  $(m00 - z1) * xperp + (z2 - z1) * yperp;$ 626 } 627 **else** 628 { 629 */* ∗ *110* ∗ */* 630 */* ∗ *Left point* ∗ */*  $z1 = *(\text{magptr} - \text{ncols});$ 632  $z2 = * (magptr - ncols - 1);$ 633 634 mag1 =  $(z1 - z2) * xperp + (z1 - m00) * yperp;$ 635 636 */* ∗ *Right point* ∗ */* 637  $z1 = * (magptr + ncols)$ ; 638  $z^2 =$  $z2 = *(\text{magptr} + \text{ncols} + 1);$ 639 640 mag2 =  $(z1 - z2) * xperp + (z1 - m00) * yperp;$ 641 } 642 } 643 **else** 644 { 645 **if**  $(gx \geq -gy)$ 646 { 647 */* ∗ *101* ∗ */* 648 */* ∗ *Left point* ∗ */*  $z1 = *(\text{magptr} - 1);$ 650  $z^2 =$  $*(magnetr + ncols - 1);$ 651 652 mag1 =  $(m00 - z1) * xperp + (z1 - z2) * yperp;$ 653 654 */* ∗ *Right point* ∗ */* 655  $z1 = * (magptr + 1);$ 656  $z2 = * (magptr - ncols + 1);$ 657 658 mag2 =  $(m00 - z1) * xperp + (z1 - z2) * yperp;$ 659 } 660 **else** 661 { 662 */* ∗ *100* ∗ */* 663 */* ∗ *Left point* ∗ */*  $664$  z1 =  $z1 = *$ (magptr + ncols); 665  $z^2 =$  $*(magnetr + ncols - 1);$ 666 667 mag1 =  $(z1 - z2) * xperp + (m00 - z1) * yperp;$ 668 669 */* ∗ *Right point* ∗ */*  $z1 =$ ∗( magptr − ncols ) ;  $z^2 = 2z$  $*(magnetr - ncols + 1);$ 672

673 mag2 =  $(z1 - z2)$ ∗ xperp + (m00 - z1)∗ yperp; } } } **else** { **if** ((gy = \*gyptr) >= 0) { **i f** (−gx >= gy ) */*∗ *011* ∗*/ /*∗ *Left point* ∗*/* 685  $z1 = * (magptr + 1);$ 686  $z2 = * (magptr - ncols + 1);$  mag1 = ( z1 − m00)∗ xperp + ( z2 − z1)∗ yperp ; */*∗ *Right point* ∗*/* 691  $z1 = * (magptr - 1);$ 692  $z^2 = *({\text{magptr + ncols - 1}});$  694 mag2 =  $(z1 - m00)$ \*xperp +  $(z2 - z1)$ \*yperp; } **else** */*∗ *010* ∗*/ /*∗ *Left point* ∗*/* 700  $z1 = * (magptr - ncols)$ ; 701  $z2 = * (magptr - ncols + 1);$  703 mag1 =  $(z2 - z1)$ ∗ xperp +  $(z1 - m00)$ ∗ yperp; */*∗ *Right point* ∗*/* 706  $z1 = * (magptr + ncols)$ ; 707  $z2 = * (magptr + ncols - 1);$  709 mag2 =  $(z2 - z1)$ ∗ xperp +  $(z1 - m00)$ ∗ yperp; } } **else** { 713<br>**<sup>714</sup> if** (−gx > −gy) { */*∗ *001* ∗*/ /*∗ *Left point* ∗*/* 718  $z1 = * (magptr + 1);$ 719  $z2 = * (magptr + ncols + 1);$  721 mag1 =  $(z1 - m00)$ \*xperp +  $(z1 - z2)$ \*yperp; */*∗ *Right point* ∗*/*  $z1 = * (magptr - 1);$ 

725  $z2 = * (magptr - ncols - 1);$  727 mag2 =  $(z1 - m00)$ \*xperp +  $(z1 - z2)$ \*yperp; } **else** { */*∗ *000* ∗*/ /*∗ *Left point* ∗*/* 733  $z1 = * (magptr + ncols)$ ; 734  $z2 = * (magptr + ncols + 1);$  736 mag1 =  $(z2 - z1)$ ∗ xperp + (m00 - z1)∗ yperp; */*∗ *Right point* ∗*/*  $z1 = *(\text{magptr} - \text{ncols});$ 740  $z2 = * (magptr - ncols - 1);$   $mag2 = (z2 - z1) * xperp + (m00 - z1) * yperp;$  } } } */*∗ *Now determine i f the current point i s a maximum point* ∗*/* 749 **if**  $((mag1 > 0) || (mag2 > 0))$  { ∗ r e s u l t p t r = ( **unsigned char** ) NOEDGE; } **else**  $\{$ 755 **if**  $(mag2 = 0)$  ∗ r e s u l t p t r = ( **unsigned char** ) NOEDGE; **else** ∗ r e s u l t p t r = ( **unsigned char** ) POSSIBLE EDGE; } } } **return** 0; } **void** main ( ) { 768 img result; **int** i ; */ / i n i t i a l i s e nms to a l l zero by jiangwan* **for** ( i=0; i<SIZE; i++ ) { result [i] = 0; } 776 non-max-supp (magnitude, delta-x, delta-y, ROWS, COLS, result);

```
777
778 magnitude p1 = magnitude;
779 nms = result;780
781 }
782 };
783
784
785 behavior Apply Hysteresis ( in imgs magnitude , in img nms , i img sender ImgOut)
786 {
787 unsigned char edge [SIZE ] ;
788
789 /∗ ∗∗∗∗∗∗∗∗∗∗∗∗∗∗∗∗∗∗∗∗∗∗∗∗∗∗∗∗∗∗∗∗∗∗∗∗∗∗∗∗∗∗∗∗∗∗∗∗∗∗∗∗∗∗∗∗∗∗∗∗∗∗∗∗∗∗∗∗∗∗∗∗∗∗∗∗∗∗
790 ∗ PROCEDURE: follow edges
791 ∗ PURPOSE: This procedure edges i s a recursive routine that traces edgs along
792 ∗ a l l paths whose magnitude values remain above some specifyable lower
793 ∗ threshhold .
794 ∗ NAME: Mike Heath
795 ∗ DATE: 2/15/96
796 ∗∗∗∗∗∗∗∗∗∗∗∗∗∗∗∗∗∗∗∗∗∗∗∗∗∗∗∗∗∗∗∗∗∗∗∗∗∗∗∗∗∗∗∗∗∗∗∗∗∗∗∗∗∗∗∗∗∗∗∗∗∗∗∗∗∗∗∗∗∗∗∗∗∗∗∗∗∗∗/
797 void follow edges ( unsigned char ∗edgemapptr , short ∗edgemagptr , short lowval ,
798 int cols )
799 {
800 note SCC ANALYSIS IgnoreParThAnalyzeRecursiveFunction=true ;
801 short *tempmagptr;
802 unsigned char ∗tempmapptr ;
803 int i ;
804
805 int x[8] = \{1,1,0,-1,-1,-1,0,1\},\806 y [8] = \{0,1,1,1,0,-1,-1,-1\};807
808 for (i=0; i < 8; i++)809 tempmapptr = edgemapptr - y[i]*cols + x[i];
810 tempmagptr = edgemagptr - y[i]*cols + x[i];
811
812 if ((*tempmapptr == POSSIBLE EDGE) && (*tempmagptr > lowval)){
813 ∗tempmapptr = ( unsigned char ) EDGE;
814 follow_edges (tempmapptr, tempmagptr, lowval, cols);
815 }
816 }
817 }
818
819 /∗ ∗∗∗∗∗∗∗∗∗∗∗∗∗∗∗∗∗∗∗∗∗∗∗∗∗∗∗∗∗∗∗∗∗∗∗∗∗∗∗∗∗∗∗∗∗∗∗∗∗∗∗∗∗∗∗∗∗∗∗∗∗∗∗∗∗∗∗∗∗∗∗∗∗∗∗∗∗∗
820 ∗ PROCEDURE: apply hysteresis
821 * PURPOSE: This routine finds edges that are above some high threshhold or
822 * are connected to a high pixel by a path of pixels greater than a low
823 ∗ threshold .
824 ∗ NAME: Mike Heath
825 ∗ DATE: 2/15/96
826 ∗∗∗∗∗∗∗∗∗∗∗∗∗∗∗∗∗∗∗∗∗∗∗∗∗∗∗∗∗∗∗∗∗∗∗∗∗∗∗∗∗∗∗∗∗∗∗∗∗∗∗∗∗∗∗∗∗∗∗∗∗∗∗∗∗∗∗∗∗∗∗∗∗∗∗∗∗∗∗/
827 void apply hysteresis (short int ∗mag, unsigned char ∗nmsimg , int rows , int cols ,
828 float tlow, float thigh, unsigned char *edge0)
```

```
830 int r, c, pos, numedges, highcount, lowthreshold, highthreshold,
831 h ist [32768];
832 short int maximum mag;
833
834 /∗ ∗∗∗∗∗∗∗∗∗∗∗∗∗∗∗∗∗∗∗∗∗∗∗∗∗∗∗∗∗∗∗∗∗∗∗∗∗∗∗∗∗∗∗∗∗∗∗∗∗∗∗∗∗∗∗∗∗∗∗∗∗∗∗∗∗∗∗∗∗∗∗∗∗∗∗
835 ∗ I n i t i a l i z e the edge map to possible edges everywhere the non−maximal
836 ∗ suppression suggested there could be an edge except for the border . At
837 * the border we say there can not be an edge because it makes the
838 •• s follow_edges algorithm more efficient to not worry about tracking an
839 * edge off the side of the image.
840 ∗∗∗∗∗∗∗∗∗∗∗∗∗∗∗∗∗∗∗∗∗∗∗∗∗∗∗∗∗∗∗∗∗∗∗∗∗∗∗∗∗∗∗∗∗∗∗∗∗∗∗∗∗∗∗∗∗∗∗∗∗∗∗∗∗∗∗∗∗∗∗∗∗∗∗∗/
841 for (r=0, pos=0; r<rows; r++){
842 for (c=0;c<\text{cos} ; c++, pos++)843 if (nmsimg[pos] = POSSIBLE EDGE) edge0[pos] = POSSIBLE EDGE;
844 else edge0[pos] = NOEDGE;
845 }
846 }
847
848 for (r=0, pos=0; r<rows; r++, pos+=cols )\{849 edge0 [ pos ] = NOEDGE;
850 edge0 [pos+cols-1] = NOEDGE;
851 }
852 \quad pos = (rows-1) * cos ;853 for (c=0;c<\c{c}ols ;c++, pos++){
854 edge0 \lceil c \rceil = NOEDGE;
855 edge0 [ pos ] = NOEDGE;
856 }
857
858 /∗ ∗∗∗∗∗∗∗∗∗∗∗∗∗∗∗∗∗∗∗∗∗∗∗∗∗∗∗∗∗∗∗∗∗∗∗∗∗∗∗∗∗∗∗∗∗∗∗∗∗∗∗∗∗∗∗∗∗∗∗∗∗∗∗∗∗∗∗∗∗∗∗∗∗∗∗
859 ∗ Compute the histogram of the magnitude image . Then use the histogram to
860 * compute hysteresis thresholds.
861 ∗∗∗∗∗∗∗∗∗∗∗∗∗∗∗∗∗∗∗∗∗∗∗∗∗∗∗∗∗∗∗∗∗∗∗∗∗∗∗∗∗∗∗∗∗∗∗∗∗∗∗∗∗∗∗∗∗∗∗∗∗∗∗∗∗∗∗∗∗∗∗∗∗∗∗∗/
862 for (r=0; r < 32768; r++) hist [r] = 0;863 for (r=0, pos=0; r<rows; r++) {
864 for (c=0; c < cols ; c++, pos++}
865 if \text{edge0} [pos] == POSSIBLE EDGE) hist \text{[mag} [pos]] ++;
866 }
867 }
868
869 /∗ ∗∗∗∗∗∗∗∗∗∗∗∗∗∗∗∗∗∗∗∗∗∗∗∗∗∗∗∗∗∗∗∗∗∗∗∗∗∗∗∗∗∗∗∗∗∗∗∗∗∗∗∗∗∗∗∗∗∗∗∗∗∗∗∗∗∗∗∗∗∗∗∗∗∗∗
870 •• Compute the number of pixels that passed the nonmaximal suppression.
871 ∗∗∗∗∗∗∗∗∗∗∗∗∗∗∗∗∗∗∗∗∗∗∗∗∗∗∗∗∗∗∗∗∗∗∗∗∗∗∗∗∗∗∗∗∗∗∗∗∗∗∗∗∗∗∗∗∗∗∗∗∗∗∗∗∗∗∗∗∗∗∗∗∗∗∗∗/
872 for (r=1, numedges = 0; r < 32768; r + + \}873 if (hist[r] := 0) maximum mag = r;
874 numedges \pm hist[r];
875 }
876
877 highcount = (int)(numbers * this + 0.5);878
879 /∗ ∗∗∗∗∗∗∗∗∗∗∗∗∗∗∗∗∗∗∗∗∗∗∗∗∗∗∗∗∗∗∗∗∗∗∗∗∗∗∗∗∗∗∗∗∗∗∗∗∗∗∗∗∗∗∗∗∗∗∗∗∗∗∗∗∗∗∗∗∗∗∗∗∗∗∗
880 ∗ Compute the high threshold value as the (100 ∗ thigh ) percentage point
```
{

```
881 * in the magnitude of the gradient histogram of all the pixels that passes
882 ∗ non–maximal suppression. Then calculate the low threshold as a fraction
883 ∗ of the computed high threshold value . John Canny said in his paper
884 * * * A Computational Approach to Edge Detection" that "The ratio of the
885 •• high to low threshold in the implementation is in the range two or three
886 • • * to one." That means that in terms of this implementation, we should
887 ∗ choose tlow ˜= 0.5 or 0.33333.
888 ∗∗∗∗∗∗∗∗∗∗∗∗∗∗∗∗∗∗∗∗∗∗∗∗∗∗∗∗∗∗∗∗∗∗∗∗∗∗∗∗∗∗∗∗∗∗∗∗∗∗∗∗∗∗∗∗∗∗∗∗∗∗∗∗∗∗∗∗∗∗∗∗∗∗∗∗/
889 r = 1;
890 numedges = hist [1];
891 while ((r < (maximum_mag −1)) && (numedges < highcount)){
892 r_{++};
893 numedges \pm hist[r];
894 }
895 highthreshold = r;
896 lowthreshold = (int)(highesthold * flow + 0.5);897
898 i f (VERBOSE){
899 printf ("The input low and high fractions of \mathcal{A} and \mathcal{A} computed to \ln",
900 tlow, thigh);
901 printf ("magnitude of the gradient threshold values of : \frac{6}{3}d %d\n",
902 lowthreshold, highthreshold);
903 }
904
905 /∗ ∗∗∗∗∗∗∗∗∗∗∗∗∗∗∗∗∗∗∗∗∗∗∗∗∗∗∗∗∗∗∗∗∗∗∗∗∗∗∗∗∗∗∗∗∗∗∗∗∗∗∗∗∗∗∗∗∗∗∗∗∗∗∗∗∗∗∗∗∗∗∗∗∗∗∗
906 ∗ This loop looks for p i x e l s above the highthreshold to locate edges and
907 * then calls follow_edges to continue the edge.
908 ∗∗∗∗∗∗∗∗∗∗∗∗∗∗∗∗∗∗∗∗∗∗∗∗∗∗∗∗∗∗∗∗∗∗∗∗∗∗∗∗∗∗∗∗∗∗∗∗∗∗∗∗∗∗∗∗∗∗∗∗∗∗∗∗∗∗∗∗∗∗∗∗∗∗∗∗/
909 for (r=0, pos=0; r<rows; r++){
910 for (c=0;c<\c{c} \text{ o} 1s;c++,pos++)911 if ((\text{edge} [pos] = \text{POSIBLEEDGE}) && (\text{mag} [pos] > = \text{highthreshold})}
912 edge0 [ pos ] = EDGE;
913 follow_edges ((edge0+pos), (mag+pos), lowthreshold, cols);
914 }
915 }
916 }
917
918 /∗ ∗∗∗∗∗∗∗∗∗∗∗∗∗∗∗∗∗∗∗∗∗∗∗∗∗∗∗∗∗∗∗∗∗∗∗∗∗∗∗∗∗∗∗∗∗∗∗∗∗∗∗∗∗∗∗∗∗∗∗∗∗∗∗∗∗∗∗∗∗∗∗∗∗∗∗
919 ∗ Set all the remaining possible edges to non–edges.
920 ∗∗∗∗∗∗∗∗∗∗∗∗∗∗∗∗∗∗∗∗∗∗∗∗∗∗∗∗∗∗∗∗∗∗∗∗∗∗∗∗∗∗∗∗∗∗∗∗∗∗∗∗∗∗∗∗∗∗∗∗∗∗∗∗∗∗∗∗∗∗∗∗∗∗∗∗/
921 for (r=0, pos=0; r< rows; r++)922 for (c=0); c < \text{cols }; c++, pos++ if (edge \text{[pos]} != \text{EOE}) edge0 [pos] = \text{NOEOE};923 }
924 }
925
926 void main ( )
927 {
928 apply hysteresis ( magnitude , nms, ROWS, COLS, TLOW, THIGH, edge );
929 ImgOut.send(edge);
930 }
931 };
932
```

```
933
934 /∗ ∗∗∗∗∗∗∗∗∗∗∗∗∗∗∗∗∗∗∗∗∗∗∗∗∗∗∗∗∗∗∗∗∗∗∗∗∗∗∗∗∗∗∗∗∗∗∗∗∗∗∗∗∗∗∗∗∗∗∗∗∗∗∗∗∗∗∗∗∗∗∗∗∗∗∗∗∗∗
935 ∗ DUT: To perform canny edge detection .
936 ∗∗∗∗∗∗∗∗∗∗∗∗∗∗∗∗∗∗∗∗∗∗∗∗∗∗∗∗∗∗∗∗∗∗∗∗∗∗∗∗∗∗∗∗∗∗∗∗∗∗∗∗∗∗∗∗∗∗∗∗∗∗∗∗∗∗∗∗∗∗∗∗∗∗∗∗∗∗∗/
937
938 behavior DUT(i_img_receiver ImgIn, i_img_sender ImgOut)
939 {
940 / / changed by Jiang Wan for pipeline
941 piped imgs smoothedim ;
942 piped imgs delta_x;
943 piped imgs delta y ;
944 piped imgs magnitude ;
945 piped imgs magnitude p1 ;
946 piped img nms;
947 int i ;
948
949 Gaussian Smooth gaussian smooth (ImgIn, smoothedim);
950 Mag_Delta mag_delta ( smoothedim, delta_x, delta_y, magnitude );
951 Non_Max_Supp non_max_supp(delta_x, delta_y, magnitude, nms, magnitude_p1);
952 Apply_Hysteresis apply_hysteresis (magnitude_p1, nms, ImgOut);
953
954 void main ( )
955 {
956 pipe (i=0; i\triangle MGM, i++)
957 {
958 gaussian_smooth.main();
959 mag_delta . main ();
960 non_max_supp.main();
961 apply_hysteresis.main();
962 }
963 }
964 };
965
966
967 behavior DataIn(i_img_receiver ImgIn, i_img_sender ImgOut)
968 {
969 unsigned char image [SIZE ] ;
970
971 void main ( )
972 {
973 while (1)
974 {
975 ImgIn.receive(&image);
976 ImgOut . send (image);
977 }
978 }
979 };
980
981
982 behavior DataOut(i_img_receiver ImgIn, i_img_sender ImgOut)
983 {
984 unsigned char image [SIZE];
```

```
985
986 void main ( )
987 {
988 while (1)
989 {
990 ImgIn.receive(&image);
991 ImgOut.send (image);
992 }
993 }
994 };
995
996
997 behavior Platform (i_img_receiver ImgIn, i_img_sender ImgOut)
998 {
999 c-img-queue q1(2ul),
1000 q2(2ul);1001 DataIn din (ImgIn, q1);
1002 DUT canny (q1, q2);
1003 DataOut dout (q2, ImgOut);
1004
1005 void main ( )
1006 {
1007 par{
1008 din . main ();
1009 canny . main ( );
1010 dout . main ( );
1011 }
1012 }
1013 };
1014
1015
1016 behavior Main ( )
1017 {
1018 sim_time t [IMGNUM];
1019 c img queue q1(2ul),
1020 q2(2ul);1021
1022 Stimulus stimulus (q1, t);
1023 Platform platform (q1, q2);
1024 Monitor monitor (q2, t);
1025
1026 int main ( )
1027 {
1028 par{
1029 stimulus . main ();
1030 platform . main ();
1031 monitor . main ();
1032 }
1033 return 0; / / never reached
1034 }
1035 };
```
#### <span id="page-34-0"></span>**A.2 Makefile for TLM generation in SCE**

SCE tool has a graphical user interface for design space exploration. However, in order to ease the regeneration of the TLM model, a Makefile has been created. The Makefile contains the commands to SCE tool for different design settings and refinements.

```
1 #clock period for ARM CPU (in nanoseconds)<br>2 CPUCLKP = 100002 CPUCLKP
  3
  4 #bus
  5 BUSCLKP = 200006<br>7 SPECC
                          = / opt / sce<br>= $ (SPECC)8 SCE PATH<br>9 SCEDB PATH
9 SCEDB PATH = $(SCEPATH)/share/sec/db<br>10 PROCDB PATH = $(SCEDBPATH)/processors10 PROCDB PATH = $(\text{SCEDB-PATH})/processors<br>11 COMMDB PATH = $(\text{CEDB-PATH})/communication11 COMMDBPATH = $ (SCEDB-PATH) / communication<br>12 BUSDBPATH = $ (SCEDB-PATH) / business= $(SCEDB PATH) / busses
13<br>14 SYSC PATH
                          = / opt/pkg/systemc -2.1.v115<br>16 SCENV
16 SCENV =SPECC=$(SPECC) SCERC PATH=$$PWD/.sce \ <br>17 PATH=$(SPECC)/bin:$${PATH}
17 PATH=$(SPECC)/bin:$${PATH}<br>18 ID LIBRARY PATH=$(SPECC)/li
                          18 LD LIBRARY PATH=$(SPECC) / lib$${LD LIBRARY PATH:+:}$${LD LIBRARY PATH}
19
20<br>21 PROC.CACHE
21 PROC CACHE = \sec / processors<br>22 COMMCACHE = \sec / communicat
22 COMMCACHE = \sec / communication<br>23 BUS CACHE = \sec / busses
                          = .sec/busses<br>= .sec/rtl24 \quad \text{RTLCACHE} \\ 25 \quad \text{SCELOCK}= . sce / . scerc . lock
26<br>27 FINALPKG
                          = final . tar . gz
28
29 MAINSIRFILES = cannySpec. sir cannyArch. sir cannySched. sir 3030 cannyNet.sir cannyTlm.sir cannyComm.sir<br>31 cannyRTLC sir cannyISS sir
                          cannyRTLC. sir cannyISS. sir
32<br>33 sysc
                          = g++ -m32<br>= -Di386
34 SYSCOPT<br>35 SYSCINC
35 SYSCINC = −I$ (SYSC PATH) / include<br>36 SYSCLIB = −L$ (SYSC PATH) / lib - line
                          36 SYSCLIB = −L$(SYSC PATH) / lib−linux −lsystemc
37<br>38 TIME
                          = / usr / bin / time
39
40 SCC = \sec<br>41 SCCOPT = -ww= -ww -vv -d -xlx<br>= -Isrc42 SCCINC =−Isrc<br>43 SCCIMP =−Psrc
43 SCCIMP =−Psrc<br>44 SIR.RENAME = sir_rename
44 SIR RENAME
45 SIR RENAMEOPT = −v
46
47
48 SIR STATS = sir stats
49 SIR STATSOPT =
50
51 SIR GEN = sir gen<br>52 SIR GENOPT = -vv52 SIR_GENOPT
53
54 SIR_IMPORT = sir_import<br>55 SIR_IMPORTOPT = -v55 SIR IMPORTOPT
56
57 SCSH = scsh
58 SCSHOPT
59<br>60 SCE RETYPE
                          = sce retype
61 SCE RETYPEOPT = -v62
63 SCE IMPORT = sce import
64 SCE IMPORTOPT = -v
```
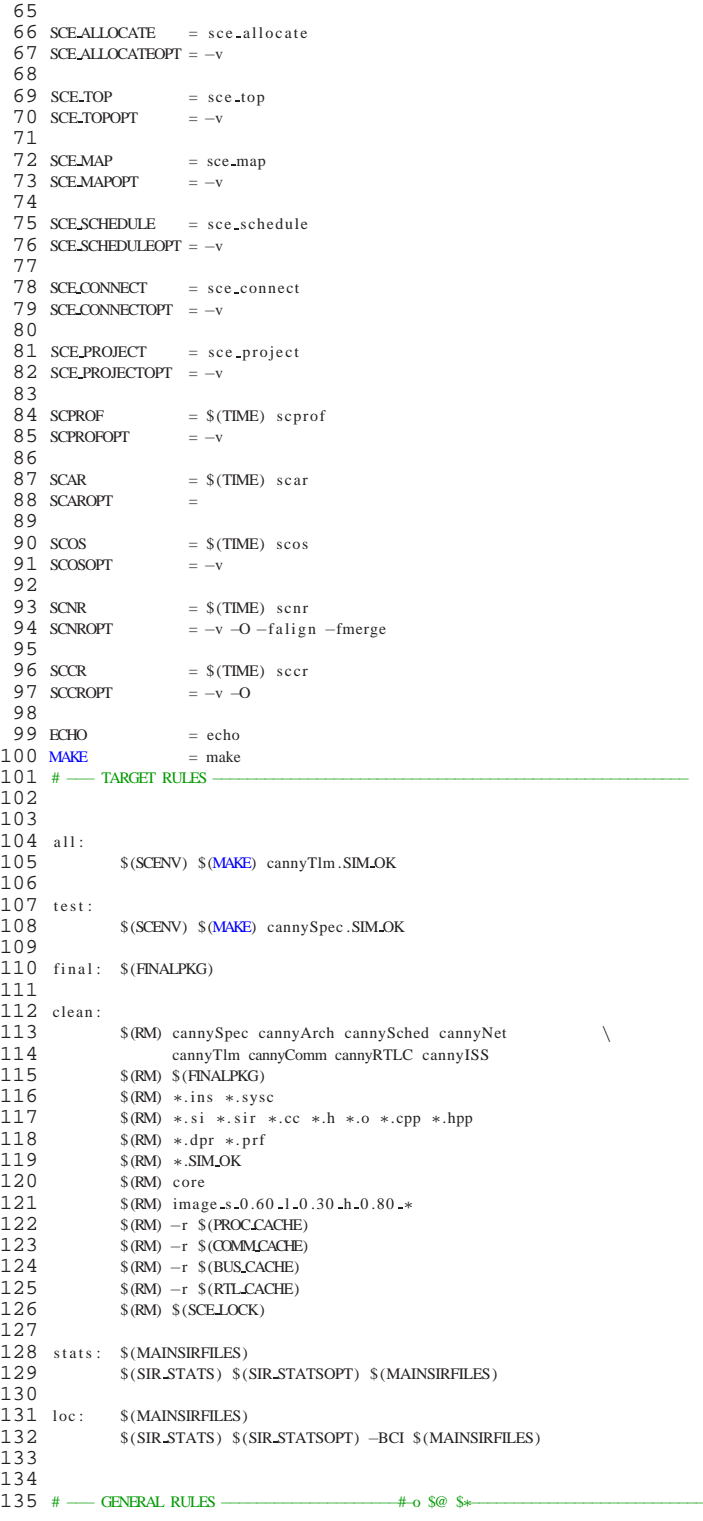

136 .SUFFIXES:<br>137 .SUFFIXES: .ins.sir.sir.ins.ana.sir<br>.pgm .SIM\_OK 138 .SUFFIXES:  $\frac{139}{140}$  $140$  . sir . ins. sir :<br>141  $@$ SGCT 141 @\$(ECHO) "∗∗∗"<br>142 @\$(ECHO) "∗∗∗.  $142$  @\$(ECHO) "∗∗∗<sub>►</sub>Instrumenting \$∗<sub>►</sub>for profiling ..."<br>143 @\$(ECHO) "\*\*\*" 143 @\$(ECHO) "∗∗∗" 144  $$ (SCPROF) -v -m -i $ < -0 $$ 145<br>146 146 . sir :<br>147 147 @\$(ECHO) "∗∗∗"<br>148 @\$(ECHO) "∗∗∗ 148  $@{ (ECHO)} \n$   $" *** \n *Computing* $* \n *for* "execution..." 149$ 149 @\$(ECHO) "∗∗∗"<br>150 \$(SCC) \$∗ – sir 150 \$(SCC) \$∗ −si r2out \$(SCCOPT) \$(SCCINC) \$(SCCIMP) 151<br>152 152 . ins . sir . ins :<br>153 @\$(ECI 153 @\$(ECHO) "∗∗∗"<br>154 @\$(ECHO) "∗∗∗ 154 @\$(ECHO) "∗∗∗⊷ Compiling \$∗ for execution with sprofiling ..."<br>155 @\$(ECHO) "∗∗∗" 155 @\$(ECHO) "∗∗∗'<br>156 \$(SCC) \$\* -sir 156 \$(SCC) \$∗ −si r2out \$(SCCOPT) \$(SCCINC)\$(SCCIMP) −i \$< −o \$@ −l sc prof 157 158 .pgm.SIM.OK:<br>159 @\$(B) 159 <sup>@</sup>\$(ECHO) "∗∗∗"<br>160 @\$(ECHO) "∗∗∗⊾ 160 @\$(ECHO) "∗∗∗⊾Simulating \$∗"<br>161 @\$(ECHO) "∗∗∗" 161 @\$(ECHO) "∗∗∗" 162 \$(TIME) ./\$\*.ins | tee log\_execution\_\$\*<br>163 @\$(ECHO) "\*\*\*" 163 @\$(ECHO) "∗∗∗"<br>164 @\$(ECHO) "∗∗∗⊾ 164 @\$(ECHO) "∗∗∗⊾Simulation\_successful!"<br>165 @\$(ECHO) "∗∗∗" 165 @\$(ECHO) "∗∗∗" 166<br>167 167 . sir . ana . sir :<br>168 @\$(EC 168 @\$(ECHO) "∗∗∗"<br>169 @\$(ECHO) "∗∗∗⊾ 169 @\$(ECHO) "∗∗∗ Back-annotating profiling data and running estimation ..."<br>170 @\$(ECHO) "∗∗∗" 170 @\$(ECHO) "∗∗∗"<br>171 \$(SCPROF) -E\$  $$$ (SCPROF) −E \$(SCPROFOPT) −i \$< −o \$@ \$\* 172 173 # - SPECIFIC RULES 174 175 # — compile the sources 176 cannySpecpre.sir: canny.sc<br>177 @\$(BCHO) "\*\*\*" 177 @\$(ECHO) "∗∗∗'<br>178 @\$(ECHO) "∗∗∗ 178 **@\$(ECHO)** "∗∗∗⊷Compiling\_the\_sources ..."<br>179 **@\$(ECHO)** "∗∗∗\*" 179 @\$(ECHO) "∗∗∗'<br>180 \$(SCC) canny - $$ (SCC)$  canny  $-s c 2 sin $ (SCCOPT) $ (SCCINC) $ (SCCIMP) \$ 181 −i canny . sc -o cannySpecpre . sir 182 183 cannySpec.sir: cannySpecpre.sir<br>184 @SGCHO) "\*\*\*" 184 @\$(ECHO) "∗∗∗<br>185 @\$(ECHO) "∗∗∗ 185 <sup>@\$</sup>€€CHO) "∗∗∗⊾Setting⊿top⊿level⊿of⊿design⊿under⊾test ..."<br>186 <sup>@\$</sup>€€€€© 186 @\$(ECHO) "∗∗∗"<br>187 \$(SCE TOP) \$(S 187 \$(SCE\_TOP) \$(SCE\_TOPOPT) −s Platform \<br>188 - cannySpecnte sir −o cannySpec sir c  $-i$  cannySpecpre . sir -o cannySpec . sir cannySpec 189 190 cannySpec.ins.sir: cannySpec.sir<br>191 cannySpec: cannySpec.sir 191 cannySpec : 192 cannySpec.ins: cannySpec.ins.sir 193 cannySpec.pgm: cannySpec.ins<br>194 cannySpec.SIMOK: cannySpec.pgm 194 cannySpec .SIM OK: 195 cannySpec.ana.sir: cannySpec.sir cannySpec.SIMOK  $\frac{196}{197}$  #-- back-annotate raw profiling data 198 cannySpec . prof . sir : cannySpec . sir cannySpec . SIM OK<br>199 @SCECHO . "\*\*\*" 199 @\$(ECHO) "∗∗∗'<br>200 @\$(ECHO) "∗∗∗∙ 200 @\$(ECHO) "∗∗∗<sub>►</sub>Back–annotating raw profiling data..."<br>201 @\$(ECHO) "∗∗∗" 201 @\$(ECHO) "∗∗∗<br>202 \$(SCPROE) – p \$(SCPROF) -p \$(SCPROFOPT) -i cannySpec.sir -o cannySpec.prof.sir cannySpec 203 204 cannySpec.3.sir: cannySpec.prof.sir<br>205  $@$ \$(ECHO) "\*\*\*" 205 <sup>@\$</sup>(ECHO) "∗∗∗'<br>206 @\$(ECHO) "∗∗∗ @\$(ECHO) "∗∗∗⊾Allocating the component ... "

```
207 @$(ECHO) "∗∗∗"<br>208 $(SCE_ALLOCATE
208 $(SCE-ALLOCATE) $(SCE-ALLOCATEOPT)\<br>209 - PORTA-HCLK_PERIOD=$(BUSC
                            209 −g PORTA HCLK PERIOD=$(BUSCLKP) −g CLOCK PERIOD=$(CPUCLKP) −p CPU=ARM 7TDMI\
210 -g \text{ CLOCK-PERIOD} = -p \text{ IO-OUT=HW.Virtual} \<br>211 -g \text{ CLOCK-PERIOD} = -p \text{ IO.IN=HW.Virtual}211 -g CLOCK_PERIOD= -p IO_IN=HW_Virtual \<br>212 -g CLOCK_PERIOD= -p Hardware BlurX=HW
212 −g CLOCK PERIOD= −p Hardware BlurX=HW Standard\<br>213 − c CLOCK PERIOD= −p Hardware BlurY=HW Standard
213 −g CLOCK PERIOD= −p Hardware BlurY=HW Standard \
<br>
214 −i cannySpec prof. sir −o cannySpec 3 sir cannySt
                            -i cannySpec . prof . sir -o cannySpec . 3. sir cannySpec
215
216 cannySpec.4. sir: cannySpec.3. sir<br>217 @SGCHO) "***"217 @$(ECHO) "∗∗∗"<br>218 @$(ECHO) "∗∗∗
218 @$(BCHO) "∗∗∗ Map the components .. "<br>219 @$(BCHO) "∗∗∗"
219 @$(ECHO) "∗∗∗"<br>220 $(SCEMAP) $(S
220 $(SCE MAP) $(SCE MAPOPT) −p Platform . canny=CPU \
221 -p Platform . din=IO_IN<br>222 -p Platform dout=IO_OU
222 -p Platform . dout=IO_OUT \lambda<br>223
223 −p Platform . canny . gaussian smooth . blurY par=Hardware BlurY\
224 -p Platform . canny . gaussian smooth . blurX par=Hardware BlurX <br>225 -1 canny Spec 3 six -0 canny Spec 4 six canny Spec
                                                   -i cannySpec . 3 . sir -o cannySpec . 4 . sir cannySpec
226<br>227 #
              - analyze the profile given the behavior mapping
228 cannySpec.ana1.sir: cannySpec.4.sir<br>229 @$(ECHO) "***"
230 <sup>@$</sup>(ECHO) "∗∗∗⊶ Analyzing the behavior mapping ..."<br>231 @$(ECHO) "∗∗∗*"
231 @$(ECHO) "∗∗∗"<br>232 $(SCPROF) –a $
232 $(SCPROF) −a $(SCPROFOPT) −i cannySpec.4. sir \<br>233 - o cannySpec.anal.sir canny
                           -o cannySpec . ana1 . sir canny
234
235 # - estimate the profile given the behavior mapping
236 cannySpec.ana2.sir: cannySpec.4.sir<br>237 @$(ECHO) "***"
238 @$(ECHO) "∗∗∗<sub>α</sub>Estimating the behavior mapping ..."<br>239 @$(ECHO) "∗∗∗*"
239 @$(ECHO) "∗∗∗"<br>240 $(SCPROF) –e $
240 $(SCPROF) −e $(SCPROFOPT) −i cannySpec.4. sir \lambda -o cannySpec.ana2. sir canny
                           -o cannySpec.ana2.sir canny
242<br>243 cannySpec.arch.in.sir:
243 cannySpec. arch . in . sir: cannySpec. ana2. sir cannySpec. ana1. sir<br>244 \otimesSGCHO) "***"
244 @$(ECHO) "∗∗∗"<br>245 @$(ECHO) "∗∗∗⊾
245 @$(ECHO) "∗∗∗ Importing the PEs into the design ..."<br>246 @$(ECHO) "∗∗∗"
246 @$(ECHO) "∗∗∗'<br>247 $(SCE_IMPORT)
247 $(SCE_IMPORT) $(SCE_IMPORTOPT) –a \lambda<br>248 – i cannySpec.ana2.sir –o ca
248 - i cannySpec . ana2 . s ir - o cannySpec . arch . in . s ir \setminus 249
                            cannySpec
250
251 cannyArch.sir: cannySpec.arch.in.sir<br>252 \otimesSGECHO) \sum_{n=1}^{\infty}252 @$(ECHO) "∗∗∗'<br>253 @$(ECHO) "∗∗∗
253 @$(ECHO) "∗∗∗→Performing architecture - refinement ..."<br>254 @$(ECHO) "∗∗∗*"
254 @$(ECHO) "∗∗∗"<br>255 $(SCAR) cannyS
255 $ (SCAR) cannySpec −b −m −c −w $(SCAROPT) \ge 256 \equiv cannySpec arch in six −0 cannySpec
                           -i cannySpec . arch . in . s ir -o cannySpec . arch . s ir
257 $(SIR RENAME) $(SIR RENAMEOPT) −i cannySpec. arch. sir \<br>258 cannySpec. cannyArch
258 cannySpec cannyArch<br>259 $(SIR STATS) $(SIR STATSOPT)
                  $(SIRSTATS) $(SIRSTATSOPT) $@260
261 cannyArch.ins.sir: cannyArch.sir
262 cannyArch.ins: cannyArch.ins.sir
263 cannyArch .pgm: cannyArch .ins<br>264 cannyArch .SIMOK: cannyArch .pgm
264 cannyArch .SIM OK:<br>265 cannyArch .ana . sir:
                                      cannyArch . sir cannyArch .SIM_OK
266
267 cannyArch.2.sir: cannyArch.ana.sir<br>268 @$(ECHO) "***"
268 @$(ECHO) "∗∗∗*"<br>269 @$(ECHO) "∗∗∗∗<sub>∽</sub>Γ
269 @$(ECHO) "∗∗∗\squareDeciding scheduling ..."<br>270 @$(ECHO) "∗∗∗"
270 @$(ECHO) "∗∗∗*"<br>271 $(SCE_SCHEDULE
271 $(SCE SCHEDULE) $(SCE SCHEDULEOPT) –r −t Platform\
<br>272 - k CPU=ARM_7IDMI_OSNONE_$(CPUCLKP)_$(BUSCL
272 -k CPU=ARM 7TDMI OSNONE \{(PUCLRP) \, \text{ $>$}(EUSCLKP) \, 0 \} 273 -i canny Arch ana sir -o canny Arch 2 sir canny Arch
                           -i cannyArch . ana . sir -o cannyArch . 2 . sir cannyArch
274
275 # — import components for scheduling refinement
276 cannyArch . sched . in . sir : cannyArch . 2 . sir 277 \otimesSGCHO) "***"
                 @$(ECHO) "∗∗∗"
```
278 @\$(ECHO) "∗∗∗∼LImporting components needed for scheduling ..."<br>279 @\$(ECHO) "∗∗∗" 279 @\$(ECHO) "∗∗∗'<br>280 \$(SCE\_IMPORT) 280 \$(SCE IMPORT) \$(SCE IMPORTOPT) –s \<br>281  $-$ i cannyArch.2. sir –o canny  $281$  −i cannyArch . 2 . s ir −o cannyArch . sched . in . s ir \<br>282 cannyArch 283 284 # — perform static scheduling refinement<br>285 cannyArch.sched.tmp.sir: cannyArch.sched.in.sir 285 cannyArch . sched . tmp . sir : 286 @\$(ECHO) "∗∗∗"<br>287 @\$(ECHO) "∗∗∗ 287 @\$(ECHO) "∗∗∗ Performing static scheduling refinement..."<br>288 @\$(FCHO) "∗∗∗\*" 288 @\$(ECHO) "∗∗∗'<br>289 \$(SCAP) canny 289  $$ (SCAR) can by Arch $ (SCAROPT) -s \ (290) \ -i can by Arch 290 \$  $-$ i cannyArch . sched . in . s ir  $-$ o cannyArch . sched . tmp . s ir 291 292 # - perform dynamic scheduling refinement 293 cannySched . sir : cannyArch . sched . tmp . sir 294  $@$ SGCHO) "\*\*\*" 294 @\$(ECHO) "∗∗∗<br>295 @\$(ECHO) "∗∗∗ 295 @\$(ECHO) "∗∗∗ Performing dynamic scheduling refinement ..."<br>296 @\$(ECHO) "∗∗∗\*" 296 @\$(ECHO) "∗∗∗"<br>297 \$(SCOS) cannyA 297 \$(SCOS) cannyArch \$(SCOSOPT) \<br>298 --i cannyArch sched tmp 298  $-$ i cannyArch . sched . tmp . s ir  $-$ o cannyArch . sched . s i r 200 299 \$(SIR RENAME) \$(SIR RENAMEOPT) −i cannyArch . sched . sir \<br>300 cannyArch cannySched 300 cannyArch cannySched<br>301 \$(SIR STATS) \$(SIR STATSOPT)  $$(SIR STATS)$  \$(SIR STATSOPT) \$@ 302 303 cannySched.ins.sir: cannySched.sir 304 cannySched.ins: cannySched.ins.sir 305 cannySched .pgm: cannySched .ins<br>306 cannySched .SIM.OK: cannySched .pgm  $306$  cannySched .SIM OK: 307 cannySched . ana . sir: cannySched . sir cannySched . SIM OK 308 309 310 cannySched.2. sir: cannySched.ana.sir<br>311 @\$(ECHO) "\*\*\*" 311 @\$(ECHO) "∗∗∗"<br>312 @\$(ECHO) "∗∗∗<sub>"</sub> 312 @\$(ECHO) "∗∗∗⊾Allocating the CPU\_bus\_and\_the Hardware\_Bus..."<br>313 @\$(ECHO) "∗∗∗" 313 @\$(ECHO) "∗∗∗'<br>314 \$(SCE\_ALLOCATE 314  $$ (SCEALOCATE) $ (SCEALOCATEOPT) \ \ 315 - b CPU Bus=AMBAAHB \ \$ 315 -b CPU\_Bus=AMBA\_AHB \<br>316 -b HW\_Bus=HardwareBus 316 −b HW\_Bus=HardwareBus\<br>317 – i cannySched.ana.sir 317 −i cannySched . ana . s i r −o cannySched . 2 . s i r cannySched 318 319 # — connect the PE and the busses 320 cannySched . 3 . s ir : cannySched . 2 . s ir<br>321 @\$(ECHO) "\*\*\*" 322 @\$(ECHO) "∗∗∗ Connecting PE and the busses . . . " 323 @\$(ECHO) "∗∗∗'<br>324 \$ (SCE CONNECT) 324 \$(SCE CONNECT) \$(SCE CONNECTOPT) −c CPU, PortA=CPU Bus, master0\
<br>325 - Hardware BlurX Port0=CPU Bus slave4 –c Hardware Blu 325 −c Hardware BlurX , Port0=CPU Bus , slave4 −c Hardware BlurX , Port1=HW Bus, Master\ 326 −c Hardware\_BlurY, Port0=CPU\_Bus, slave5 −c Hardware\_BlurY, Port1=HW\_Bus, Slave\<br>327 − IO OUT Port0−CPU Bus, slave8 327 −c IO OUT, Port0=CPU Bus , slave8 \ 328 −c IO\_IN, Port0=CPU\_Bus, slave7 \<br>329 −i cannySched 2, sir −o cannySch -i cannySched.2.sir -o cannySched.3.sir cannySched  $330$ <br>331 #  $-$  import components for network refinement 332 cannySched . net . in . sir : cannySched . 3 . sir<br>333  $@RFGHO$   $"***"$ 333 @\$(ECHO) "∗∗∗'<br>334 @\$(ECHO) "∗∗∗ 334 @\$(ECHO) "∗∗∗⊾Importing components needed for network refinement ..."<br>335 @\$(ECHO) "∗∗∗" 335 *@\$(ECHO)* "∗∗∗'<br>336 \$(SCE IMPORT) 336 \$(SCE\_IMPORT) \$(SCE\_IMPORTOPT) –e \<br>337 --i cannySched.3.sir –o canny  $337$   $-i$  cannySched .3 . sir  $-$ o cannySched . net . in . sir \<br>338 338 cannySched 339<br>340 #- $-$  perform network refinement 341 cannyNet.sir: cannySched.net.in.sir<br>342 @\$(BCHO) "\*\*\*" 342 <sup>@\$</sup>(ECHO) "∗∗∗'<br>343 @\$(ECHO) "∗∗∗ 343  $@S(BCHO)$  "∗∗∗ $E^{Performing\_network\_refinement}$ ..."<br>344  $@S(FGHO)$  "∗∗∗\*" 344 @\$(ECHO) "∗∗∗"<br>345 \$(SCNR) cannyS  $$ (SCRR)$  cannySched  $$ (SCRROPT)$ <br>346  $-1$  cannySched net in si 346 −i cannySched . net . in . s ir −o cannySched . net . s ir 347 \$(SIR RENAME) \$(SIR RENAMEOPT) −i cannySched . net . s ir 347 \$(SIR RENAME) \$(SIR RENAMEOPT) −i cannySched . net . sir \<br>348 cannySched cannyNet cannySched cannyNet

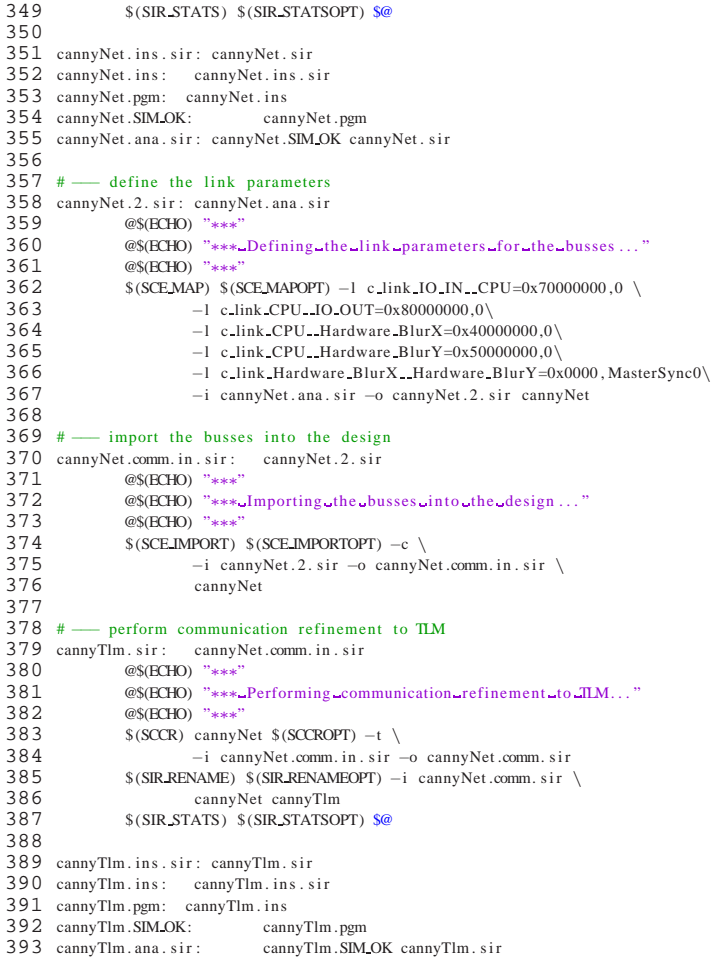